## חוברת אנגלית למסיימי כיתות ז' הקבצה א

# הבנת הנקרא Reading

### Comprehension

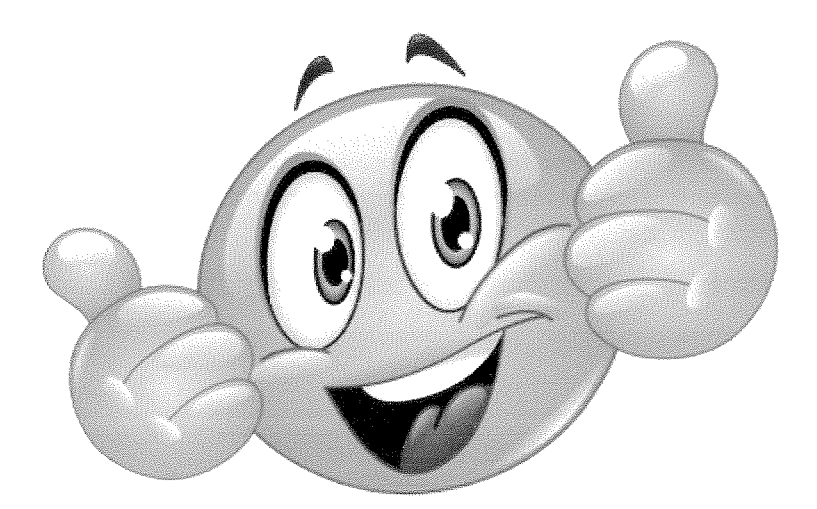

Wednesday, January 17 Hi Mom and Dad.

My winter vacation in London with Auntie Jenny is great. It's a lot of fun to be here. At first I was tired because I didn't get enough sleep, but now  $\Gamma'$ m fine.: )

Tomorrow we are going to the Tower of London. I can't wait to see it. Yesterday we went to visit Madame Tussaud's Wax Museum. I was so surprised when we got there. I saw David Beckham, Amy Winehouse and Mr. Bean. They looked so real, but they were only wax.

I'm not bored at all. There is so much to do here. Today we are going to some cool stores in London Town to do some shopping. I'm not going to spend too much money, so don't worry about that! Tonight, Auntie Jenny is taking me to a restaurant, and I will meet some of her friends.

I feel really great here, but I miss you all! Don't worry about me. Let's talk on the computer twice a week - every Monday and Thursday. See You soon

Love.

John

Questions

- 1. John is writing an email to his .....
- a. mom
- b mom and dad
- c. Auntie Jenny
- 2. John went to ..... for his winter vacation.
- a. London
- b. a party
- c. The Tower of London.

3. Complete the chart.

When did John go to the places below?

- a. Madame Tussaud's Wax Museum
- b. Tower of London
- c. stores in London Town
- d. a restaurant

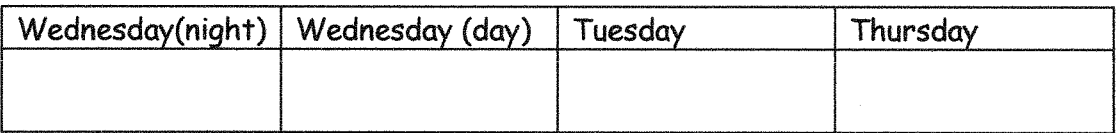

- 4. Circle the correct answer, YES or NO.
- a. John was tired after he got to London. YES / NO

b. John saw Barack Obama when he visited Madame Tussaud's Wax Museum. YES / NO

- c. John was bored at the museum. YES / NO
- d. John is going to talk to his mom and dad on the telephone. YES / NO
- 5. John will talk to his mom and dad again on ......
- a. Monday
- b. Tuesday
- c. Thursday

At the Summer Camp

Dear Harry,

I'm writing to you from the summer camp on the Carmel near Haifa. I'm here with all of my friends from school. We are going to stay for a week. The camp is a lot of fun, and I'm sharing a room with two other friends. The weather is nice. It's very sunny and hot every day.

Tomorrow we are going to go fishing in the morning and sailing boats in the afternoon. We are going to play ball games on the beach on Wednesday, and on Thursday we are going to have a ping-pong competition. I'm very good at ping-pong, and I hope I will win.

On Friday morning, we are going to visit a museum in the city center, and in the afternoon, we are going to have a big party at the camp. The next day, we're going to go hiking.

Some people love hiking and some people hate it. I don't really like it. I'm not interested in walking for kilometers and kilometers up and down mountains. You just get hot and tired. The worst thing is that the next day all your body aches<sup>\*</sup>. To make things really bad, you can fall over and break a leg. I have terrible memories\*\* of hiking when I was a child. My parents always wanted to get to the top of the mountain, and then the next mountain top, and then the next.

On Sunday morning, we are going to collect garbage on the beach and then we are going to recycle some of this garbage. On Sunday evening, we are going to travel back home.

I hope I'm going to have a great time here! With love, Maya

\* aches: זיכרונות \*\* memories: זיכרונות

#### Questions

1. Where is Maya? \_\_

4. Where is Maya going to go on Friday?

5. Maya doesn't like hiking. Why? Give ONE answer.

**VOLLEYBALL** BY CARL ROGERS

#### What is volleyball?

Volleyball is a popular game in Europe. You can play volleyball indoors. outdoors, on the beach or in a gym. People can enjoy it all year round. It's a game for everybody - children, teens and adults.

#### How do you play?

To play volleyball, the players need a net and a ball. Each team has three to five players. The players jump high and then they hit the ball over the net to the other side. If one team misses the ball, the other team gets a point. The players must never catch the ball. The game ends when the winning team has 25 points.

#### What makes volleyball exciting?

It is a fast and energetic game. Players can jump very high and often jump from side to side too. It is most fun when played on the sand because it does not hurt when the players fall.

#### Is it a competition sport?

Yes, there are volleyball competitions. The teams come from all over the world. Today there are volleyball clubs in many countries. If you like sport, playing in a team, and keeping fit, then this is the sport for you.

Questions.

- 1. Volleyball is a  $\dots$ .
- a. sports club
- b. ball
- c. team sport
- d. sport for adults

#### 2. What do people need to play the sport?

3. Write T (true) or F (false) for each of the following sentences. Copy the words from the article that helped you answer.

a. People play volleyball only in the summer.

b. Players use their hands when they play.

c. Volleyball has five players on each side.

d. There are volleyball clubs only in Europe.

4. What are the rules for playing volleyball? Give TWO.

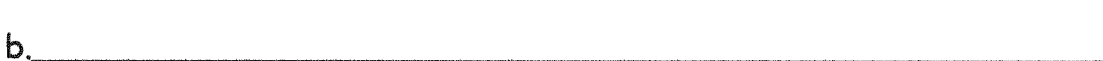

5. Complete the sentences.  $(2 \times 2$  POINTS).

 $\alpha$ .

#### Jenny Smith - THE HALFWAY HOUSE

BY CARL ROGERS.

#### What did Jenny Smith do?

In January 2007, at the age of 15, Jenny Smith opened a homeless shelter to care for homeless people in her hometown - Leeds, England. She decided to call it the Halfway House. In the first year Jenny and her friends took care of over 5000 homeless people.

#### What made her decide to do it?

Jenny has always loved to volunteer. When she was a teenager, she helped at a centre for homeless people. Jenny enjoyed helping people and loved talking to them. "It's really interesting just sitting and listening to their stories." she said.

#### How did it all begin?

Jenny noticed that her town had too many homeless people. The project started with Jenny and her friends going around town and talking to all the homeless people. Then it grew and she looked for a building. Jenny also asked local business to donate money and she spoke to pupils at her school and asked them to work as volunteers.

#### Why did she go to London?

In 2009 Jenny went to London to get an award for her good work. She became one of the leading volunteers in England. Her parents said, "She's always loved talking to people and making them smile".

#### Questions.

1. When did Jenny start the Halfway 

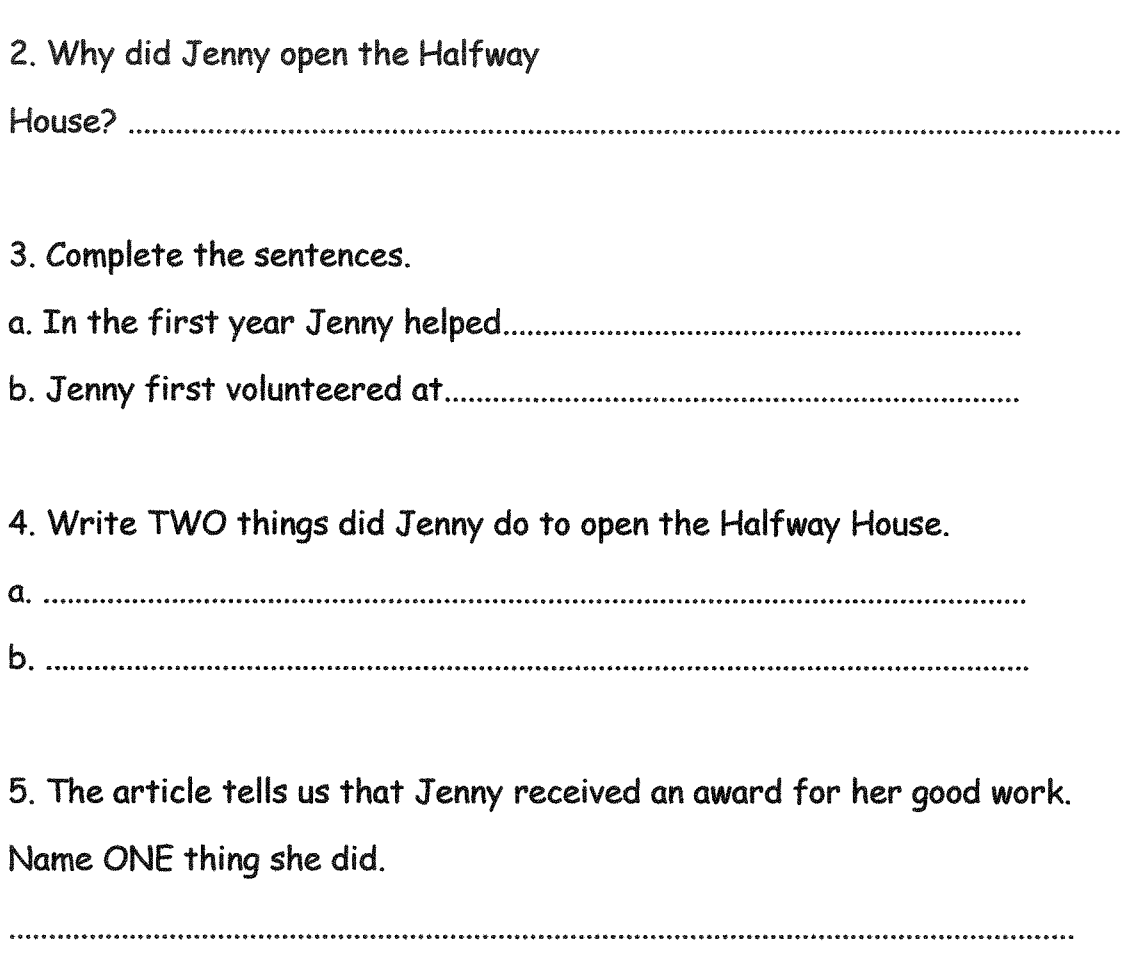

6. The article is about ... .

a. a house Jenny lived in.

b. A halfway house in Leeds

c. talking to people

d. Jenny friends at school

Dear Iddo,

Hi, how are you? I hope you are enjoying the summer vacation in Israel as much as I am here, in the USA. Are you doing anything interesting or are you just staying at home playing computer games? I know you don't like to go to the beach, but I think you will enjoy the new swimming pool. We arrived at New York last Friday and stayed there for three days. Our hotel is very big, and our room is on the 56th floor!\* There are so many tall buildings in New York. We visited many interesting places, such as the Statue of Liberty and Central Park.

Then we rented\*\* a car and traveled to Florida. I spent all of yesterday and the day before yesterday in Disneyland! It's the most fun place in the world. I wish we could stay here forever. I want to go to Disneyland every day. I asked my parents if we could stay in Orlando for another week, but they said no.

So now we're on a plane from Orlando to Los Angeles. We will spend a week in LA, and then another week in Las Vegas. Then we'll go back to Israel.

I wish\*\*\* you could be here with me. I really miss you and Noa. Tell her I said hi.

Amir

\*floor – הומה -שכרנו - rented \*\* רוצה – wish הצל

- 1. When was this letter written?
	- A. Yesterday
	- B. The day before yesterday
	- C. During the summer vacation
	- D. We don't know
- 2. We can understand the Noa is -
	- A. Iddo's friend only
	- **B.** Amir's friend
	- C. Iddo's mother
	- D. Amir's sister
- 3. Where did Amir enjoy himself the most so far?
- 4. From where is Amir writing Iddo?
- 5. Which of the following places has Amir not yet visited?
	- A. Florida
	- **B.** Orlando
	- C. New York
	- D. Las Vegas
- 6. When is Amir coming back to Israel?

#### **Soccer**

Soccer is the most popular sport in the world. It is played by over 250 million people in more than 200 countries. Soccer players can earn\* millions of dollars and become famous all over the world. A few examples of world famous soccer players are Pele, Maradona, David Beckham, Zinedine Zidane, Lionel Messi and Cristiano Ronaldo.

Soccer is played on a rectangular\*\* field. In each end of the field there is a goal. There are eleven players in each team. The object of the game is to score by using any part of the body besides the arms and hands to get the ball into the goal of the other team. The only players who are allowed to touch the ball with their hands are the goalkeepers\*\*\*.

Modern day soccer began in the 19th century. In 1930, the first Mundial, or World Cup, took place in Uruguay with only thirteen countries playing in it. Since then, the Mundial has taken place every four years. In the summer of 2014, the 20th World Cup took place in Rio De Janeiro, Brazil's capital city. Although there are also professional teams of women players, only men can participate in the Mundial.

In Europe and Israel, soccer is also called football. In the USA, the name football refers to\*\*\*\* a different sport, American Football, and so only the name soccer is used to refer to the game that we in Israel call soccer or football

\*earn - חי \*\* rectangular - מלבני שוערים - goalkeepers \*\*\* -מתייחס ל - refers to - \*\*\*\*

- 1. Pele and Maradona are -
- $\mathsf{A}$ famous soccer players
- **B**. famous goalkeepers
- $\mathcal{C}$ . players in the first Mundial
- D. famous American football players
- $\overline{2}$ The second paragraph mainly describes -
- $\mathsf{A}$ the first Mundial
- $B<sub>1</sub>$ the rules of soccer
- $\mathcal{C}$ . the popularity of soccer all over the world
- D. the difference between goalkeepers and the other players
- $3<sub>1</sub>$ The first World Cup took place in -
- $A_{.}$ The 19th century
- Rio De Janeiro  $B<sub>1</sub>$
- $\mathcal{C}$ . 1930
- D. 2014
- 4. Which of the following is true about the 2014 World Cup?
- $A_{1}$ Only 13 countries took part in it.
- $B<sub>1</sub>$ More than 200 countries took part in it.
- $\mathcal{C}$ . It took place in Uruguay.
- It was the 20th Mundial.  $D$
- 5. Another name for soccer is -
- $\mathsf{A}$ Football
- **B**. **American Football**
- $\mathcal{C}$ . Mundial
- D. World Cup
- 6. Which of the following is NOT true according to the last paragraph?
- A. Soccer is also called football
- Americans do not refer to soccer as football **B.**
- $\mathcal{C}$ Soccer is played differently in Israel and in Europe
- D. Soccer and American football are two different games.

Richard Campbell is a secondary school pupil. He is 15 years old. He lives in a small town in the North of England. Every morning, he gets up at eight o'clock, puts on his uniform and walks to school.

The lessons start at nine. The pupils usually study Math, English, History and Geography in the morning. They usually study music and drawing and they play sports after lunch. They also spend a long time in the school library; reading books and doing their homework.

Richard and all his friends spend the whole day at school. Lunch is at one o'clock. He doesn't like the food that the school serves. This is why he often brings a packed lunch from home. He always has his lunch in the dining hall, but some of his friends sometimes eat in the courtyard.

Richard likes his school very much. His favourite subjects are English and Geography, but he doesn't like Math because he is not good at it.

At weekends, he always goes out with his friends because he doesn't go to school. On Saturday, he always goes to the cinema or to the stadium. On Sunday, He just goes for a walk with his dog.

#### Questions

- 1. Write true or false for the following statements.
- a- Richard goes to school by bus
- b. Richard doesn't wear a uniform at school
- c- Richard usually plays sports in the morning.
- d-Richard goes home at one o'clock.
- e-Richard is good at Math.
- f- Richard doesn't go to school on Saturday.
- 2 Richard starts school at
	- $a. 8:00$  $b.9:00$  $c.13:00$
- 3. Richard has lunch

a. in the dining hall b. in the courtyard at home

4. Pick out from the text the synonyms of the following words:

5. Complete the following paragraph with 2 words from the text.

at school. When he doesn't have classes he always goes to the 

#### Tomatoes

The tomato is from South America. When the tomato came to Europe. people did not eat it. Doctors said it would make them sick. So people just grew tomatoes because they looked nice.

Now people from all over the world eat tomatoes. Tomatoes are used in sauce, soup, juice, salsa, and ketchup. The tomato is very good for you. Only a tomato leaf or stem will make you sick.

People do odd things with tomatoes. People grow tomatoes in space. There is a big tomato fight every year in Spain. A long time ago, people would toss a bad tomato when they saw a show they did not like.

In Canada, many tomatoes are grown on big farms. The farms bring in poor people from far away to help grow tomatoes. Without these workers, the farms could not run. But the workers do not get much money. Canada does not let the workers stay here. Many people say this is not fair.

Most farms pick tomatoes before they are ripe. They last longer this way. But these tomatoes do not taste as good, so many people grow their own tomatoes

#### **Grow Your Own Tomatoes**

Tomatoes that you grow are better than tomatoes that you buy. You can grow tomatoes inside if you do not have a garden. You need:

- \* Tomato seeds
- A big pot (50 cm deep)
- Potting soil (many big food shops sell this)
- A window

Fill the pot with potting soil. Pack the soil down a little bit. Put a seed on top of the soil. Add a bit more soil on top.

Add water. The soil must always be a bit wet. Seeds like to be warm. Put your pot in a warm place. It does not need sun yet.

The plant will grow above the soil. Put the plant by a window. The plant needs four hours of sun a day. You can tie the stem to a stick to help the plant stay up. Always keep the soil a bit wet.

Pick the tomatoes when they are the same red color top to bottom. Enjoy!

#### Questions

- 1. What happened when the tomato first came to Europe?
- It was welcomed.  $\mathsf{A}$ .
- People did not like it.  $B<sub>1</sub>$
- $\mathsf{C}$ . Doctors suggested people eat tomatoes for good health.
- People grew it for food. D.
- 2. What is something tomatoes are NOT used for?
- Α. ketchup
- juice **B.**
- $C_{\cdot}$ pastries
- D. soup
- 3. What helps control the price of tomatoes in Canada?
- The government passes laws to lower vegetable prices. A.
- Big farming companies use cheap workers from other countries.  $\mathbf{R}$
- Consumer demand keeps prices down.  $C_{1}$
- Many people don't like tomatoes. D.
- 4. According to the text, how are tomato workers treated unfairly?
- They work in unsafe conditions. Α.
- $B<sub>x</sub>$ Canadians are not polite to them.
- $\mathsf{C}$ . They are paid good wages.
- They are not allowed to stay in Canada.  $\mathsf{D}$

5. When you are growing your own tomatoes, where should you put the plant and how much sunlight will it need?

You should put it in the kitchen and it will not need any direct A. sunlight.

You should put it by a window and it will need 4 hours of sunlight **B.** per day.

- $\mathsf{C}$ . It needs to be outside.
- D. It needs to be in the garage with sunlight all day.

#### **Harry Potter**

Harry Potter is a series\* of seven fantasy books written by J. K. Rowling. The main character of the series is, of course, Harry Potter. Harry lives in England with his aunt and uncle because both his parents are dead. But Harry is not a regular boy. He is a wizard\*\*. He goes to a special school for wizards, called Hogwarts School of Witchcraft and Wizardry. There, he meets Ronald Weasley and Hermione Granger, and they become good friends. Together, they fight Harry's enemy, the Dark wizard Lord Voldemort.

In the first book in the series, Harry Potter and the Philosopher's Stone, which was published in 1997, Harry is 12 years old. In the seventh and last book, Harry Potter and the Deathly Hallows, which was published ten years later, he is 18. Since the beginning, the series was a great success. It has sold more than 500 million copies, making it the best-selling book series in history. The Harry potter book series was translated into 67 languages.

Following the success of the books, Harry Potter also became a movie hero. The first movie came out in 2001. The last one came out in 2011. British actor Daniel Radcliffe plays Harry Potter. Like the book series, the Harry Potter movies were very popular, and made Radcliffe a successful actor.

\*series

\*\* wizard -  $D$ 017

#### Questions

- 1. Who is J. K. Rowling?
	- A. The writer of the Harry Potter book series
	- B. A character in the Harry Potter book series
	- C. Harry Potter's aunt
	- D. Harry Potter's friend
- 2. Why does harry live with his aunt and uncle?
- Because he is a wizard. A.
- Because his parents died.  $B<sub>1</sub>$
- Because he is 12 years old.  $C_{\cdot}$
- Because he is not a regular boy. D.
	- 3. Ronald Weasley and Hermione Granger are -
- Harry's friends A.
- Harry's aunt and uncle **B.**
- Dark wizards  $C_{\cdot}$
- **British actors** D.
	- 4. Which of the following it true about *Harry Potter and the* Philosopher's Stone?
- It is the second book in the series. A.
- It was published in 2007. **B.**
- It was published before Harry Potter and the Deathly Hallows.  $C_{\cdot}$
- It was published after Harry Potter and the Deathly Hallows. D.
- 5. How many books are there in the Harry potter series?
- 18 A.
- 67  $\overline{B}$ .
- $\overline{7}$  $\mathsf{C}$ .
- 500 million D.

#### 6. The Harry Potter movies -

- were a great success A.
- made Radcliffe a successful actor  $B.$
- came out in 2001-2011  $\mathsf{C}$ .
- all of the above D.

#### 7. This text is mainly about -

- the success of Daniel Radcliffe A.
- the success of the Harry Potter series **B.**
- Harry Potter and the Philosopher's Stone  $\mathsf{C}$ .
- The Harry Potter movies D.

#### "Come With Me Sir"

David Moore taught science at the neighborhood high school. He needed some expensive books for his work so he went out to buy them. After he had bought them, he put them in his car and went to buy some other things at some other shops. When he came back to his car at six o'clock, one car window was opened and the books were not there. While he was driving home, he thought of a plan to get his books back.

That evening David sat down and wrote a letter to the newspaper. The next day he went to the police station and reported the theft. On Thursday morning the following ad appeared in the newspaper.

At half past eight on Friday morning, David's first visitor arrived. David, took him into the kitchen, made him a cup of tea and asked him to wait. At exactly nine o'clock another man arrived.

"Mr. Moore?" the man asked.

"That's right", David said. "Can I help you?"

"I have some interesting and unusual books in very good condition", said the man, "You buy books, don't you?"

"Yes", answered David. "Let me see them".

The man opened the bag he was carrying and put some books on David's table. David turned to the kitchen and called out, "you can come in now and bring the list with you".

The policeman entered the living room. He read the name on the books and on the list in his hand. They were the same. "Come with me, sir", said the policeman to the man.

#### **Ouestions:**

#### 1. What was David's job?

- a. He was a bookseller.
- b. He worked for the police.
- c. He worked for the newspaper.
- d. He was a schoolteacher.

#### 2. The books David bought were.....

- a. old.
- b. cheap.
- c. science books.
- d. history books.

#### 3. What did David discover when he came back to his car at six o'clock?

#### 4. David's "plan" was to put an ad in the newspaper because...

- a. He wanted to give away books.
- b. He wanted to buy a new book.
- c. He wanted to find the stolen books.
- d. He wanted to sell old books.

#### 5. Who was David's first visitor?

#### 6. How did David get the books back?

- a. The police found them for him.
- b. He never got them back.
- c. David bought the, back from the thief.
- d. The thief brought them to David's house.

#### 7. What was written on the "list"?

### דקדוק ותחביר

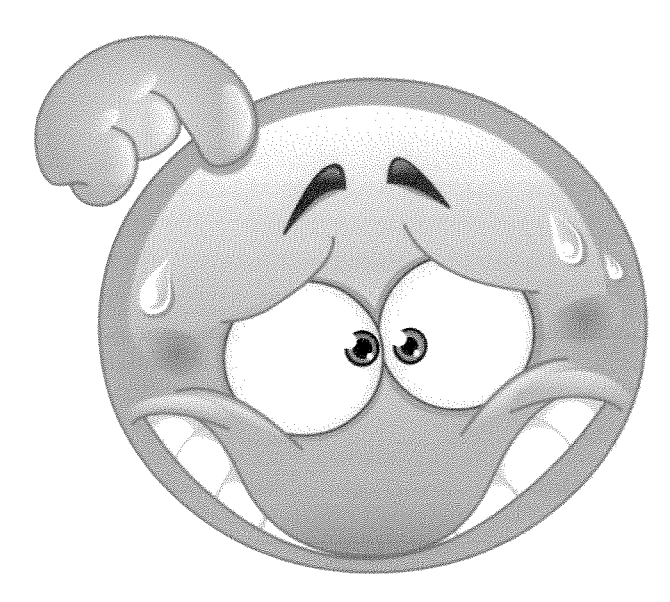

### Grammar and Syntax

#### Count and Non-Count Nouns - שמותעצםספיריםולאספירים

שבצו את שמות העצם הבאים בטבלה:

air, baby, cat, door, elephant, fire, gold, house, ice, jacket, milk, money, nose, page, phone, sand, teacher, water,

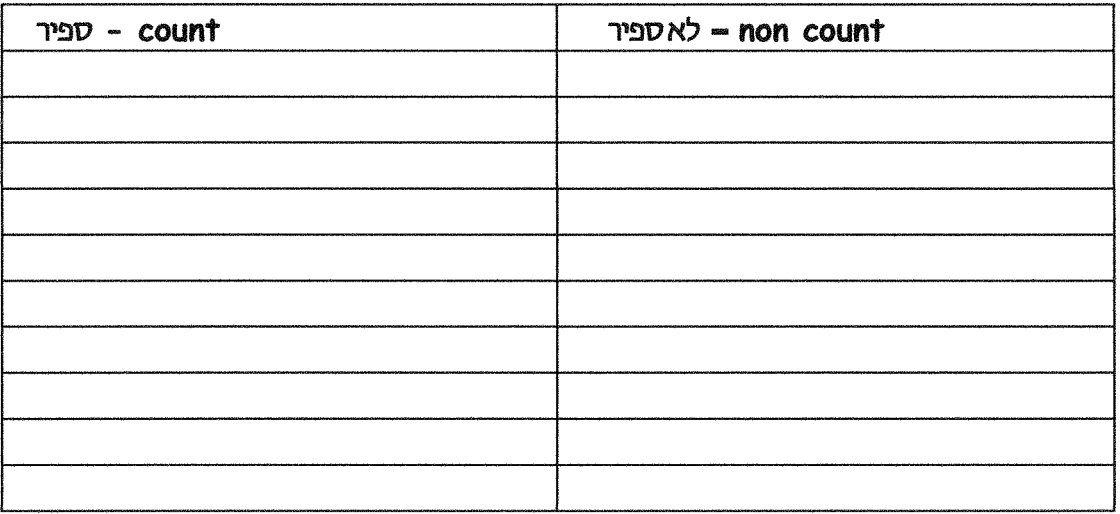

. כתבו ברווחים a, an או השאירו אותם ריקים

- 1. You cannot live without \_\_\_\_\_\_ air.
- 2. \_\_\_\_\_\_\_ baby cries a lot.
- 3. This is  $\_\_\_\_cat.$
- 4. There is \_\_\_\_\_\_\_ door in every house.
- 5. \_\_\_\_\_ fire is dangerous.
- 6. \_\_\_\_\_\_ gold is expensive.
- 7.  $I$  like \_\_\_\_\_\_ milk.
- 8. I have \_\_\_\_\_\_\_ phone.
- 9. Tammy is \_\_\_\_\_ teacher.
- 10. You can buy things with \_\_\_\_\_ money.

#### n - Parts of Speech

#### DYU DU - Noun

#### א. הגדרה

שמות עצם מתארים את כל העצמים, אותם ניתן לחוש באחד מחמשת החושים. למשל, כל מה שניתן לראות מסביבנו (table, chair, house), לשמוע (wind, thunder), לטעום (sweetness, bitterness), להריח (scent, perfume, stench), או למשש.

ישנם גם שמות עצם מופשטים, שלא ניתן לחוש באחד מחושינו, כמו רעיון, חלום, אוויר, אהבה, דמוקרטיה ושוויון.

הברות (Felix, Rosa, Mr. Jones) לבסוף, שמות עצם פרטיים הינם שמות של אנשים (Matic, Apple), יצירות (Harry Potter), מקומות (Israel, Tel Aviv, Asia) וכולי. כל אחת מהמילים המרכיבות שמות עצם אלה (למעט מילות יחס ומגדירים) תתחיל באות גדולה.

#### ב. סיומות אופייניות

לשמות עצם רבים יש סיומות אופייניות, המאפשרות לנו לזהות את המילה כשם עצם גם ללא הכרתה או ידיעת משמעותה. להלן מספר סיומות הנפוצות של שמות עצם:

- -ship: friendship, relationship, hardship
- -ment: apartment, movement, agreement
- -tion: relation, nation, communication, action
- -sion: comprehension, television
- -ness: loneliness, hardness, friendliness, sadness, happiness
- -ity: community, reality, responsibility, ability
- -ance: acceptance, elegance, importance
- -ence: silence, violence, sentence, difference
- -ian: musician, politician, Brazilian
- -ist: quitarist, physicist, communist, pianist, artist
- -ism: communism, Judaism, journalism
- -dom: kingdom, freedom, boredom

ג, ש"ע ספיר/לא ספיר

ש"ע יכול להיות ספיר (countable noun) או לא ספיר (uncountable noun).

ש"ע ספיר: לש"ע ספיר יש צורת יחיד וצורת רבים באנגלית. רוב שמות העצם המוחשיים הם ספירים, למשל.

table, chair, ring, lip, student, test

ש"ע לא ספיר: יש לו צורה אחת בלבד באנגלית. למשל.

milk, air, coffee, water, sugar, iron, gold

רוב ש"ע הלא ספירים הם ביחיד. ישנם מספר ש"ע לא ספירים שהינם ברבים. הנפוצים שבהם הינם police, qlasses, pants, trousers, scissors.

לכן, יש לומר

The police are looking for the thief

ולא נכוו לומר

The police is looking for the thief

יש לשים לב לכך שלא תמיד ישנה הקבלה בנושא ש"ע ספירים ולא ספירים בין אנגלית לעברית. למשל, בעברית המילה 'רהיט' היא ש"ע ספיר (כי יש לו צורת רבים: רהיטים), בעוד שבאנגלית, המילה 'furniture' הוא ש"ע לא ספיר (כיוון שאין לו צורה נוספת, אין מילה כזו .(furnitures

סמנו את שמות העצם במשפטים הבאים:

- 1. My family likes to go to the zoo.
- 2. Grandfather is coming to dinner.
- 3. That is a beautiful flower.
- 4. The purple grapes are delicious.
- 5. The fireman went to the house to put out the fire.
- 6. My friend likes to get books from the library.
- 7. The little girl was on the swing in the park.
- 8. Mom and dad are going to the movies.
- 9. The teacher gave us five worksheets to complete.
- 10. Your sock has a hole in it.

#### **Adjective - DUN TRIT**

א. הגדרה

תארי שם מתארים צבע (כחול, אדמדם, כהה, בהיר), צורה (ריבועי, מעוגל, יפה), גודל (גדול, קטן, בינוני, מוארר, רחב) ותכונות (נחמד, חכם, מושחת, רציני) של שמות עצם.

ב. כמו לשמות עצם. גם לתארי שם רבים יש סיומות אופייניות. המאפשרות לנו לזהות את המילה כתואר השם גם ללא הכרתה או ידיעת. משמעותה, הסיומות הנפוצות ביותר של תארי שם הינן:

-ent: silent, violent, excellent different

-ant: important, radiant, elegant, brilliant

-ive: impressive, passive, active, imaginative

-ful: hopeful, respectful, careful, beautiful, wonderful

-less: homeless, hopeless, careless, sleepless

-able: respectable, reliable, comfortable, fashionable

-ible: terrible, horrible, responsible, incredible

-ous: serious, dangerous, obvious, fabulous

-al: national, physical, real, comical

-y: sleepy, healthy, cloudy, windy, rainy, funny, sunny

ג. ההבדל בין עברית לאנגלית בהטיות תואר השם

בעברית, לתואר השם יש מין (זכר או נקבה, למשל גדול-גדולה) וצורת יחיד ורבים (גדול-גדולים, גדולה-גדולות). באנגלית, לעומת זאת, יש רק צורה אחת לתואר השם. המילה 'biq', למשל, אינה ניתנת להטיה לרבים. אין דבר כזה 'biqs'.

#### סמנו את תארי השם במשפטים הבאים:

- 1. Sarah has a beautiful cat.
- 2. We live in a big city.
- 3. Robert likes German cars.
- 4. Nancy has a lot of expensive clothes.
- 5. I have a pair of black shoes.
- 6. Jim is a funny guy.
- 7. Thomas has a young daughter.
- 8. George has long hair.
- 9. This is an interesting book.
- 10. That is a silly movie.

Verb - hup

 $n$ הגדרה

תיאור התרחשויות ופעולות.

ב. סיומות אופייניות

גם לפעלים יש סיומות אופייניות. אם כי מדובר במיעוט מהפעלים. הרבה פחות פעלים מסתיימים בסיומת אופיינית מאשר שמות עצם או תארי שם. להלו הסיומות הנפוצות:

-ize: realize, energize, fantasize, organize

-ify: simplify, justify, amplify, terrify

-en: harden, lengthen, strengthen, lighten

ג. פעלי עזר

לא כל הפעלים באנגלית מתארים התרחשות. ישנם פעלים שנקראים פעלי עזר, שהם חסרי משמעות ותפקידם הוא תחבירי בלבד. למשל,

am, is, are, was, were, do, does, did, will, would

כמו במשפטים הבאים:

I am tall.

I was walking.

I did not know this

#### סמנו את הפעלים במשפטים הבאים:

- 1. My family likes to go to the zoo.
- 2. Grandfather is coming to dinner.
- 3. That is a beautiful flower.
- 4. The purple grapes are delicious.
- 5. The fireman went to the house to put out the fire.
- 6. My friend likes to get books from the library.
- 7. The little girl was on the swing in the park.
- 8. Mom and dad are going to the movies.
- 9. The teacher gave us five worksheets to complete.
- 10. Your sock has a hole in it.

#### Adverb - huipn ואר

 $n$ הגדרה

תפקידו המרכזי של תואר הפועל הוא לתאר את האופן שבו התבצעה פעולה כלשהי. למשל, במשפט

Rosa drives carefully.

'תואר הפועל 'carefully' מתאר את האופן שבו מתבצעת פעולת הנהיגה, או, במילים אחרות, תואר הפועל 'drives' מתאר את הפועל 'drives'.

ב. סיומות אופייניות

לתואר הפועל סיומת אופיינית אחת בלבד, שהיא -ly. תואר הפועל נוצא לרוב על ידי הוספת -ly לתואר השם. כך, אם ניקח את תואר השם silent ונוסיף לו –ly, יתקבל תואר הפועל silently. דוגמאות נוספות:

Adjective + ly=Adverb: carefully, importantly, seriously, sleepily, really

יש מספר מצומצם של תארי פועל שאינן מסתיימים ב-ly, שהנפוצים בהם הם

fast, hard, soon, well

למשל.

Felix runs fast

Felix works hard.

Felix is very old and sick. He will die soon.

- ג. תפקידים נוספים של תואר הפועל  $\overline{3}$
- לתואר הפועל שני תפקידים נוספים.  $\cdot$  4
- תיאור תארי פועל אחרים. למשל, במשפט הבא:  $a.i.1$

Rosa drives extremely carefully

תואר הפועל extremely מתאר את תואר הפועל carefully.

תיאור תארי שם. למשל, במשפט הבא:  $\overline{5}$ 

Rosa is an extremely careful driver

תואר הפועל extremely מתאר את תואר השם careful.

#### סמנו את תארי הפועל רמשפטים הבאים:

- a.i.1. She sings well.
- a.i.2. The coffee is very hot.
- 3. Kiran is an extremely good dancer.
- 6. It is too hot today.
- 7. She speaks all foreign languages fluently.
- 8. The child is now happy.
- 9. He learns his lessons very carefully.
- 10. I visit my friend daily.
- 11. I will return immediately.
- 12. I hardly recognized my old friend.

#### זיהוי חלקי דיבר

- מבחנים לשם עצם  $\mathbf{1}$
- האם ניתן להוסיף the / ה' הידיעה לפני המילה?  $\mathbf{X}$
- האם ניתן לתאר את המילה כ"יפה", "גדול/ה" וכולי?  $\Omega$
- האם יש למילה צורת יחיד ורבים (מבחן זה תקף רק לגבי שמות עצם ספירים)?  $\lambda$

האם ניתן לראות או לחוש את המילה (מבחן זה תקף רק לגבי שמות עצם  $\mathbf{T}$ מוחשיים)?

האם המילה מתחילה באות גדלה (מבחן זה תקף רק לגבי שמות עצם פרטיים)?  $\cdot$ 

דוגמה: המילה table היא שם עצם כי היא עומדת בארבע המבחנים הראשונים.

- מבחנים לשם תואר  $\overline{2}$
- האם יש למילה רק צורה אחת ולא ניתן להוסיף לה s או כל תוספת אחרת?  $\cdot$  X
	- האם ניתן להוסיף למילה Ply?  $\mathbf{L}$ .

האם ניתן להוסיף אחריה (באנגלית) או לפניה (בעברית) שם עצם כגון "ילד" או  $\cdot$  $?$ "קופסה

דוגמה: המילה nice היא שם תואר כי היא עומדת בכל שלושת המבחנים.

מבחנים לפועל  $\overline{\mathbf{3}}$ 

האם ניתן להטות את המילה לעבר, הווה ועתיד? . **N** 

האם ניתן לשים to או will לפני המילה (מבחן זה תקף רק לגבי פעלים בצורת  $\Box$ המקור)?

האם אפשר להוסיף למילה s, ing או ed (גם מבחן זה תקף רק לגבי פעלים בצורת  $\lambda$ המקור)?

דוגמה: המילה slept היא פועל כי היא עומדת במבחן הראשון.

מבחנים לתואר הפועל  $\overline{A}$ 

האם המילה מסתיימת ב-1y?  $\cdot$ . $\lambda$ 

האם כשמורידים מהמילה את האותיות ly מתקבלת מילה קיימת שהיא שם תואר?  $\overline{a}$ 

> האם המילה יכולה לתאר פועל כגון "להתנהג" או "לדבר"?  $\lambda$

האם בתרגום לעברית מתקבלת המילה "באופן \_\_\_ " או "ב \_\_\_"?  $\mathbf{T}$ 

דוגמה: המילה nicely היא תואר הפועל כי היא עומדת בכל ארבעת המבחנים.

שימו לב! מספיק שמילה תעמוד באחד המבחנים הבאים כדי שתאובחן כחלק הדיבר.

- 1. This dress is extreme  $\ell$  extremely expensive.
- 2. Felix cooks wonderful / wonderfully.
- 3. Violence / Violent is a negative phenomenon.
- 4. Felix is not a violent / violence man
- 5. Rosa likes to drive quick / quickly.
- 6. Rosa likes to drive quick / fast.
- 7. Felix plays the piano good / well.

#### בחרו בתשובה הנכונה לפי חלקי הדיבר המתאימים:

- $\mathbf{1}$ . Jeff is a very \_\_\_\_\_ person. He takes everything very \_\_\_\_\_.
- (1) seriously, seriousness
- (2) seriousness, seriously
- (3) serious, seriously
- (4) happy, happiness
- The \_\_\_\_\_\_ in our country is a serious problem. There are a lot of  $\overline{2}$ .  $\_$  men and women, who act  $\_\_$
- (1) violent, violent, violently
- (2) violence, violent, violently
- (3) violently, violent, violence
- (4) violence, violently, violent
- Why are you so  $\frac{?}{?}$  $3.$
- (3) carelessly (4) impolitely  $(1)$  careless (2) sadness
The \_\_\_\_\_ between you and me is enormous! We are so \_\_\_\_\_ and  $\overline{4}$ . we do everything \_\_\_\_\_\_.

- (1) difference, different, differently
- (2) different, differently, difference
- (3) difference, differently, different
- (4) difference, differently, differently
- Are you \_\_\_\_\_\_\_ now? I would like to speak with you. 5.
- (1) availability (2) available(3) freely (4) freedom
- 6. Our \_\_\_\_\_ will last forever!
- friendly (2) friendship (3) lovely (4) hostile  $(1)$

## **4 Main Parts of Speech**

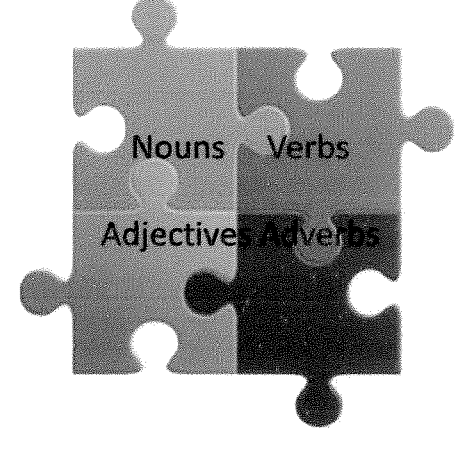

### סדר המילים באנגלית – תואר השם ושם עצם

הבדל חשוב בין עברית לאנגלית הוא שבעברית, קודם יופיע שם העצם ואחרי כך יופיעו שמות תואר אשר מתארים אותו.

דוגמה: תום פגש <u>אישה</u> חכמה, יפה, מצחיקה ועשירה.

ראשית מוזכרת האישה. ואחריה מופיעים התיאורים שלה.

לעומת זאת, באנגלית, ההיפך הוא הנכון: ראשית יופיעו שמות התואר ורק אז יופיע שם העצם שהם מתארים. לכן, נתרגם את משפט הדוגמה לאנגלית כך:

Tom met a smart, beautiful, funny, rich woman. . תרגמו את המשפטים הבאים לעברית. הקפידו לסיים משפט בנקודה

- $1.$ Tom has a small cat
- $2<sub>1</sub>$ Tom drinks red wine
- $3<sub>1</sub>$ Tom is not afraid of the big brown dog.

4. Tom shares a nice big apartment with Gal.

- 5. Tom doesn't read long, boring, old books.
- Tom loved the hot, strong, black coffee Gal made him. 6.
- David met the beautiful, elegant, famous actress on a dark, rainy day. 7.

אנו משתמשים ב-present Simple (הווה פשוט) בשני מצבים:  $\overline{2}$ 

על מנת לתאר פעולה אשר מתרחשת **באופוקבוע- <b>הרגלים**  $\cdot$  3

I drink coffee every day

Or drinks coffee every day.

#### על מנת לקבועעובדהאו לחארמצב  $\mathcal{A}$

Babies cry a lot.

My teacher likes me.

#### לא לשכוח!!! כאשר הנושא הוא he, she, it מוסיפים 5 לפועל!

#### ביטוייזמן אשרמאפייניםPresent Simple:

always, usually, often, sometimes, rarely, seldom, never, once/twice a week/month/year... every day/week/month/year...

She works at the shop.

### Subject + don't/doesn't + Verb

I don't eat chocolate every day.

#### שאלתכו\לא

### Do/Does + subject + Verb1?

Do they watch movies every week?

#### sWHrthw

Wh + do/does + Subject + Verb1?

How does this machine work?

#### $207$

שלילה

#### שאלתנושא

Who/what + Verb1 +  $s$ ?

Who eats chocolate every day?

#### <u>חוקי איות</u>

- כאשר הנושא של המשפט הוא he, she, it מוסיפים לפועל 5 אלא אם כן

es וואז נוסיף sS, X, CH, SH - הפועל מסתיים באות שורקת.

#### דוגמאות:

do - does

 $mix$  - mixes

kiss-kisses

הפועל מסתיים באות Y ולפניה עיצור (אות רגילה) , ואז ה-Y תישמט ונוסיף  $\overline{2}$ .ies

דוגמאות:

cry - cries study - studies

.S אך כאשר הפועל מסתיים באות Y ולפניה אות ניקוד: A, E, I, O, U, נוסיף רק <u>דוגמאות:</u>

 $say - says$ play - plays

## הווה פשוט- Present Simple -כללי איות

שבצו את הפעלים הבאים בטבלה לפי הכללים שלמדנו.

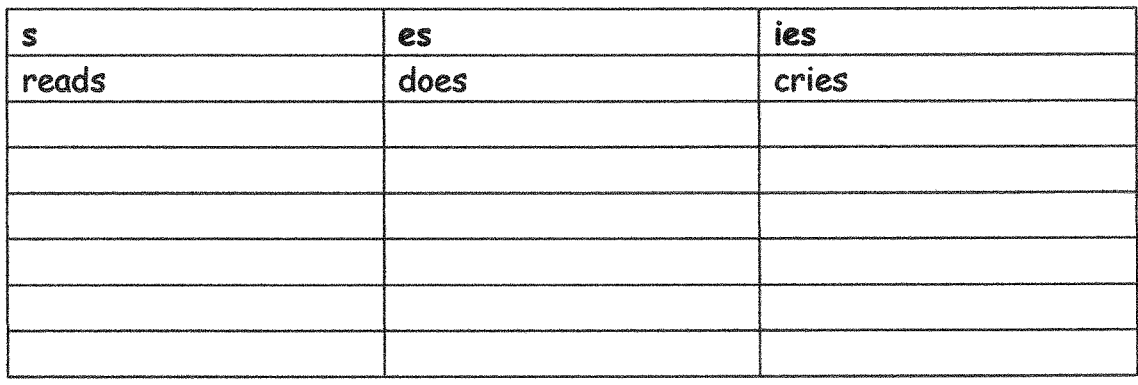

do, fix, dress, study, play, read, eat

, ride, write, look, cry, sing, fly, cook

, drink, teach, carry, run

## חיוב Present Simple –חווהפשוטי

השלימו את הפועל במשפט באופן הנכון.

- 1. The teacher \_\_\_\_\_ teaches \_\_\_ (teach) the class English every day.
- 
- 

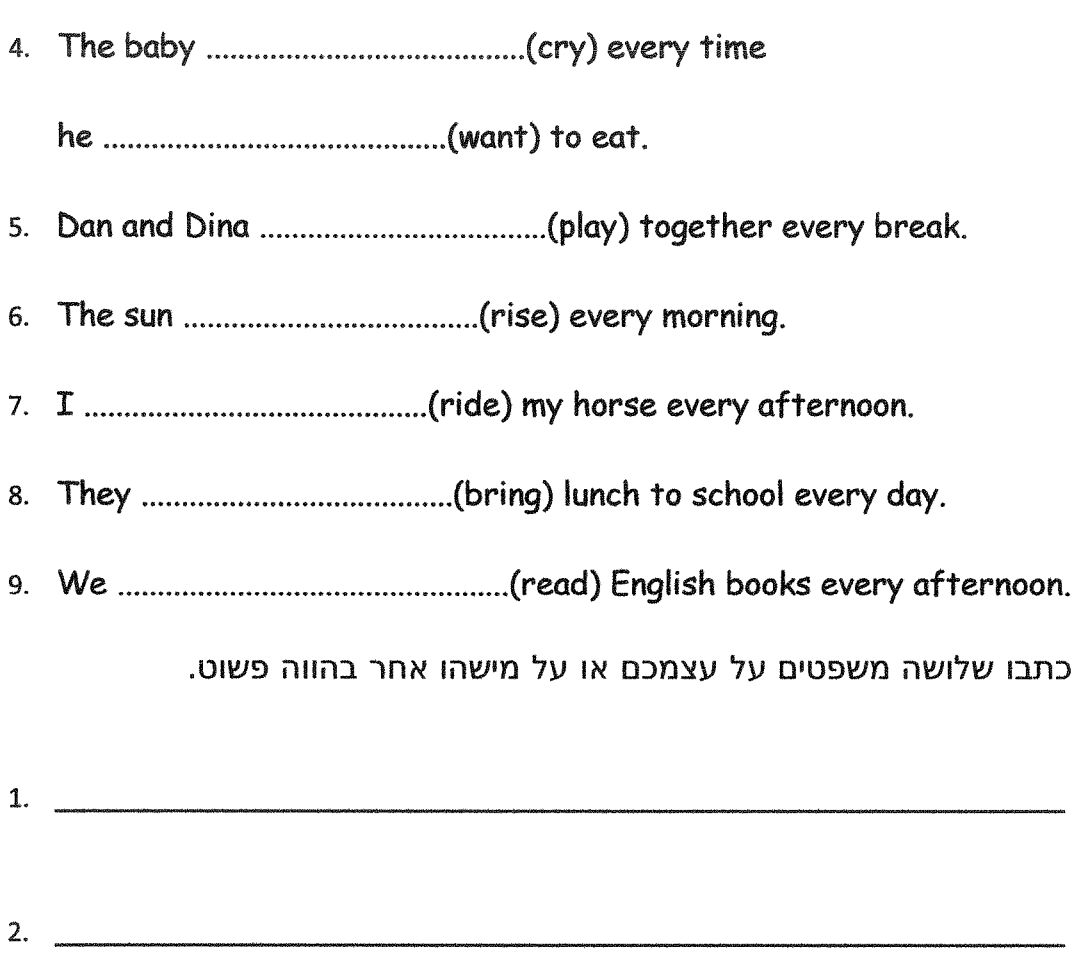

## הווה פשוט – Present Simple – משפטי שלילה

הפכו את המשפטים הבאים ממשפטי חיוב למשפטי שלילה.

- My father makes breakfast.  $1.$
- They are eleven.  $2.$
- She writes a letter.  $3.$
- I speak Italian.  $4.$
- Danny phones his father on Sundays.  $5.$

כתבו שלושה משפטי שלילה על עצמכם או על מישהו אחר בהווה פשוט.

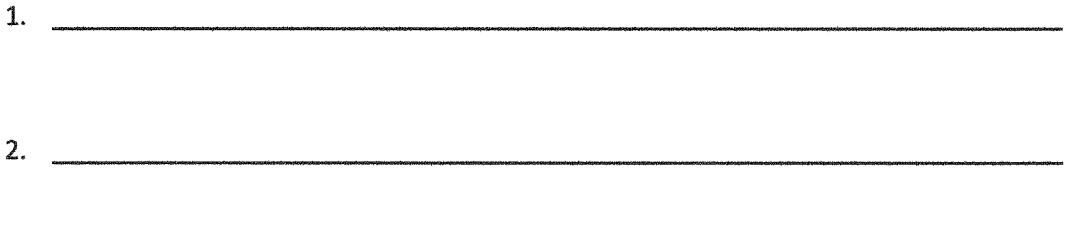

3.

### הווה פשוט – Present Simple – משפטי שאלה

Write "Do" or "Does":

- 1. \_\_\_\_\_\_\_\_\_\_\_\_\_ my friends . . . ?
- 2. \_\_\_\_\_\_\_\_\_\_\_\_\_\_ the doctor . . . ?
- $3.$   $\qquad \qquad$  the pupils . . . ? 4. \_\_\_\_\_\_\_\_ he...?
- $5.$   $\qquad \qquad$  the policemen ...?
- 6. \_\_\_\_\_\_\_\_\_\_\_\_\_Gloria . . . ?
- $7.$  Linda and you . . . ?
- $8.$  you . . . ?
- 9. \_\_\_\_\_\_\_\_\_\_\_\_\_Hillary Clinton . . . ?
- 10.  $\qquad \qquad \mathbf{I} \ldots$  ?
- 11. \_\_\_\_\_\_\_\_\_\_\_\_\_ my teachers . . . ?
- 12. grandma...?

סדרו את המילים בכל משפט כך שייווצרו משפטי שאלה. אל תשכחו להוסיף את פועל העזר Do/Does בתחילת כל משפט.

- you / speak / English  $1.$
- when / he / go / home  $2.$
- they / clean / the bathroom  $\overline{3}$ .
- where / she / ride / her bike 4.
- Billy / work / in the supermarket 5.

שאלו שלוש שאלות על עצמכם או על מישהו אחר בהווה פשוט.

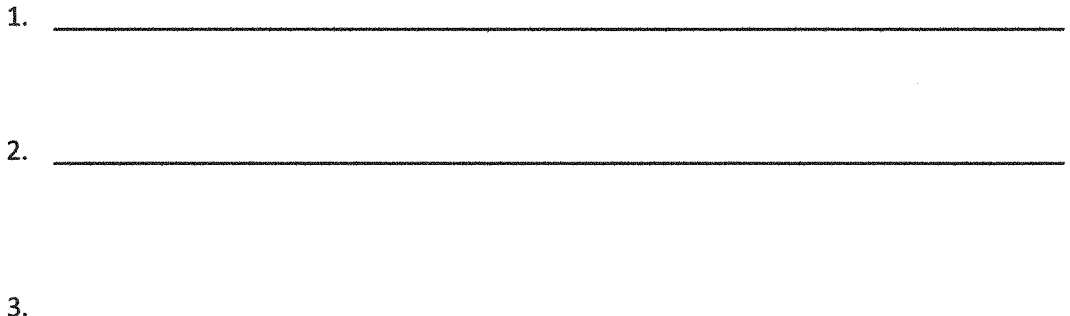

### הפכו את המשפטים הבאים למשפטי שאלה.

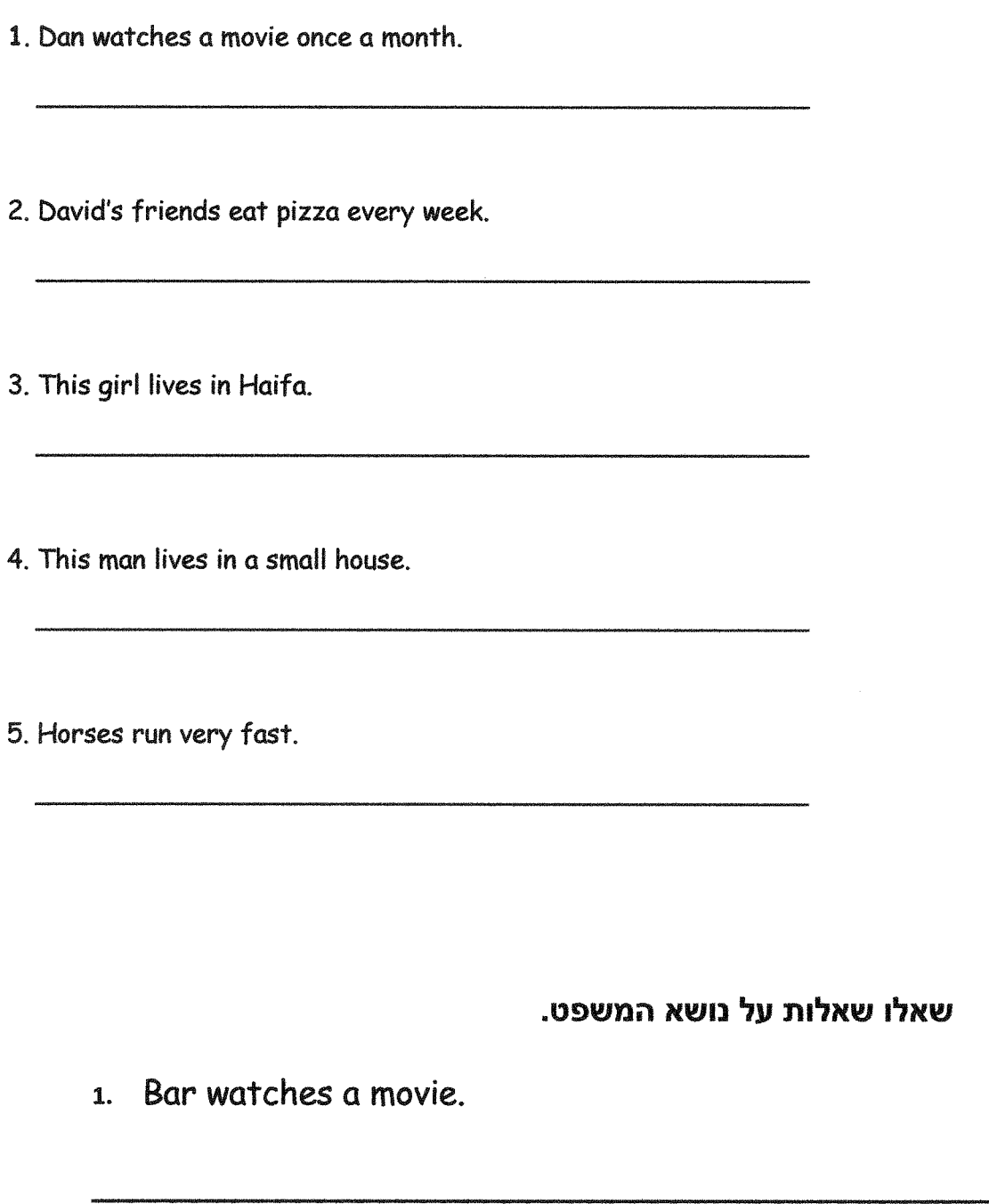

2. They eat salad every week.

3. Many people go to a concert once a month.

- 4. Gilad sleeps every night.
- 5. We learn English.

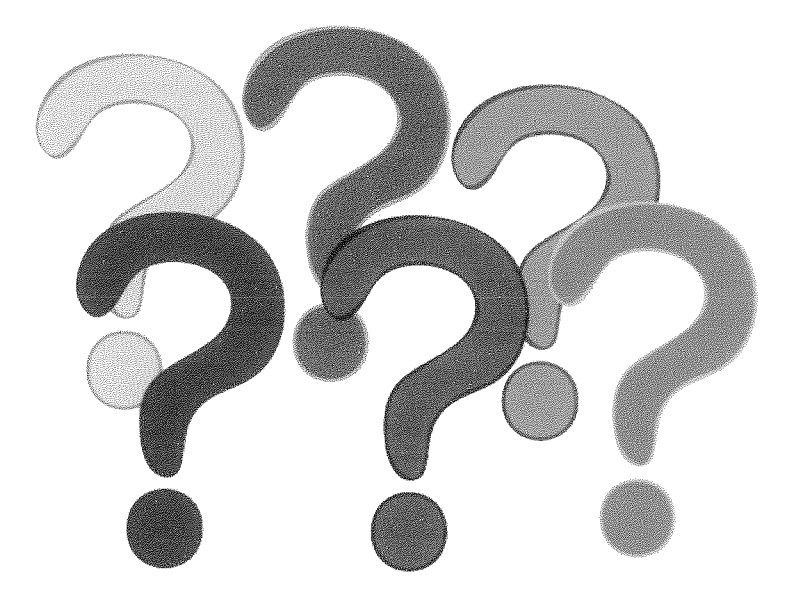

# הווהפשוט- Present Simple - תרגיל מסכם

### השלימו את המשפטים הבאים בחיוב. לאחר מכן, הפכו אותם למשפטי

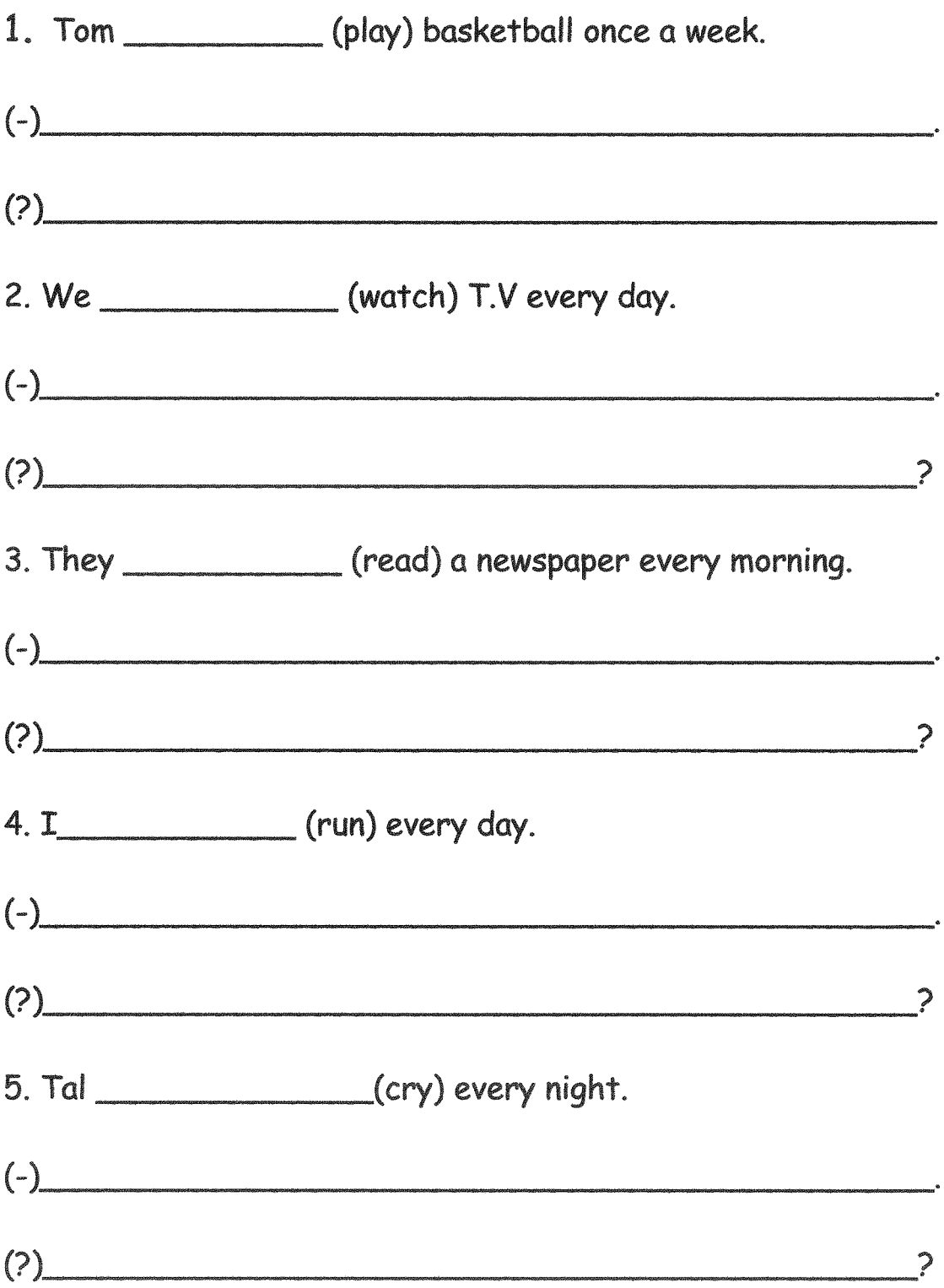

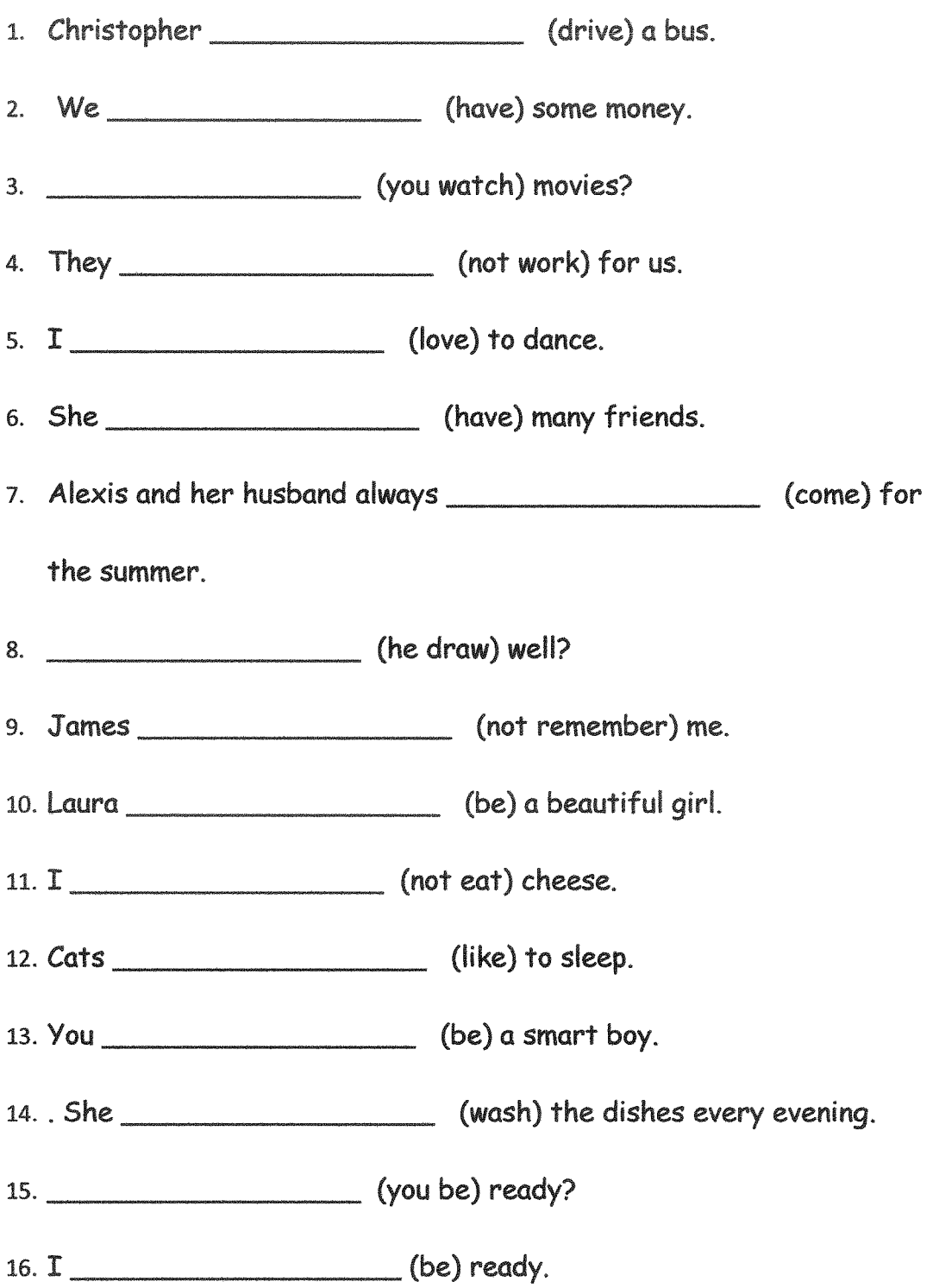

### **Present Progressive - הווה ממושך**

אנו משתמשים ב-Present Progressive (הווה ממושך) על מנת לתאר פעולה אשר מתרחשת עכשין בוההרגע

I am baking a cake now. My father is baking a cake now. My mother and my brother are baking a cake now.

#### ביטוייזמן אשר מאפיינים Present Progressive:

now, right now, at the moment, today, tonight, this \_\_\_\_\_

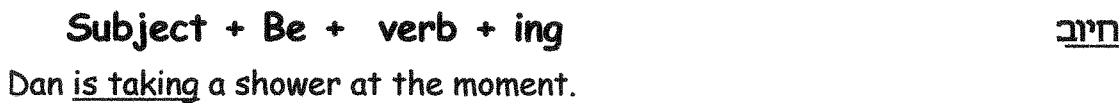

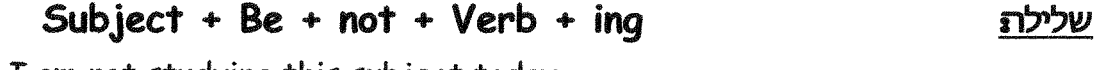

I am not studying this subject today.

שאלתכן\לא

Be + subject + Verb + ing? Are they going to London next month?

#### :WHnbww

## Wh + Be + Subject + Verb + ing? How is Miri getting home tonight?

#### שאלתנושא

Who/What +  $is +$  Verb+ ing? Who is listening to the teacher now?

#### חוקי איות

.ing . כאשר הפועל מסתיים באות e , משמיטים אותה ומוסיפים.

#### דוגמא:

take - taking

- א. כאשר הפועל בן הברה אחת בלבד ומסתיים **בעיצור(אותרגילה)-אותניקוד**- $\cdot$ .2 .ing עיצור, מכפילים את האות האחרונה ומוסיפים
	- :דוגמא  $\overline{\phantom{a}}$ .3

cut - cutting

.את האותיות **w, x, y ל**א מכפילים דוגמאות:

fix - fixing buy - buying

- 2. כשהפועל בן שתי הברות או יותר, בודקים את מקום הטעם במילה (כלומר איזו הברה מדגישים כשמבטאים את המילה).
	- 3. אם הטעם אינו בהברה האחרונה, לא מכפילים את האות האחרונה.
		- 4. דוגמאות:

listen - listening remember - remembering

> אם הטעם הוא בהברה האחרונה, מכפילים את האות האחרונה. <u>דוגמאות</u>:

begin - beginning forget - forgetting

- . כשהפועל מסתיים באותיות ie, מוחקים אותן ומוסיפים ying.  $\overline{\phantom{0}}$ .4
	- $.5$ <u>:דוגמאות</u>

lie - lying tie - tying die - dying

## הווה ממושך - Present Progressive - כללי איות

- 1. play playing
- 2.  $s$ it -
- 3.  $visit -$
- 4. write  $-$
- 5. study -
- 6.  $come -$
- 7. listen-
- 8. watch -
- 9.  $run -$
- 10. bake -
- 11. begin -
- 12. happen -
- 13. stand -
- 14. swim -
- 15. lie -
- 16. buy -
- 17. do -
- 18. dance -
- 19. prefer -
- 20.  $\mathsf{cry}$  -
- $21.$  cut -
- 22. take -
- 23. smile -
- 24. plan -
- 25.  $fix -$
- 26. tie -

# הווהממושך Present Progressive

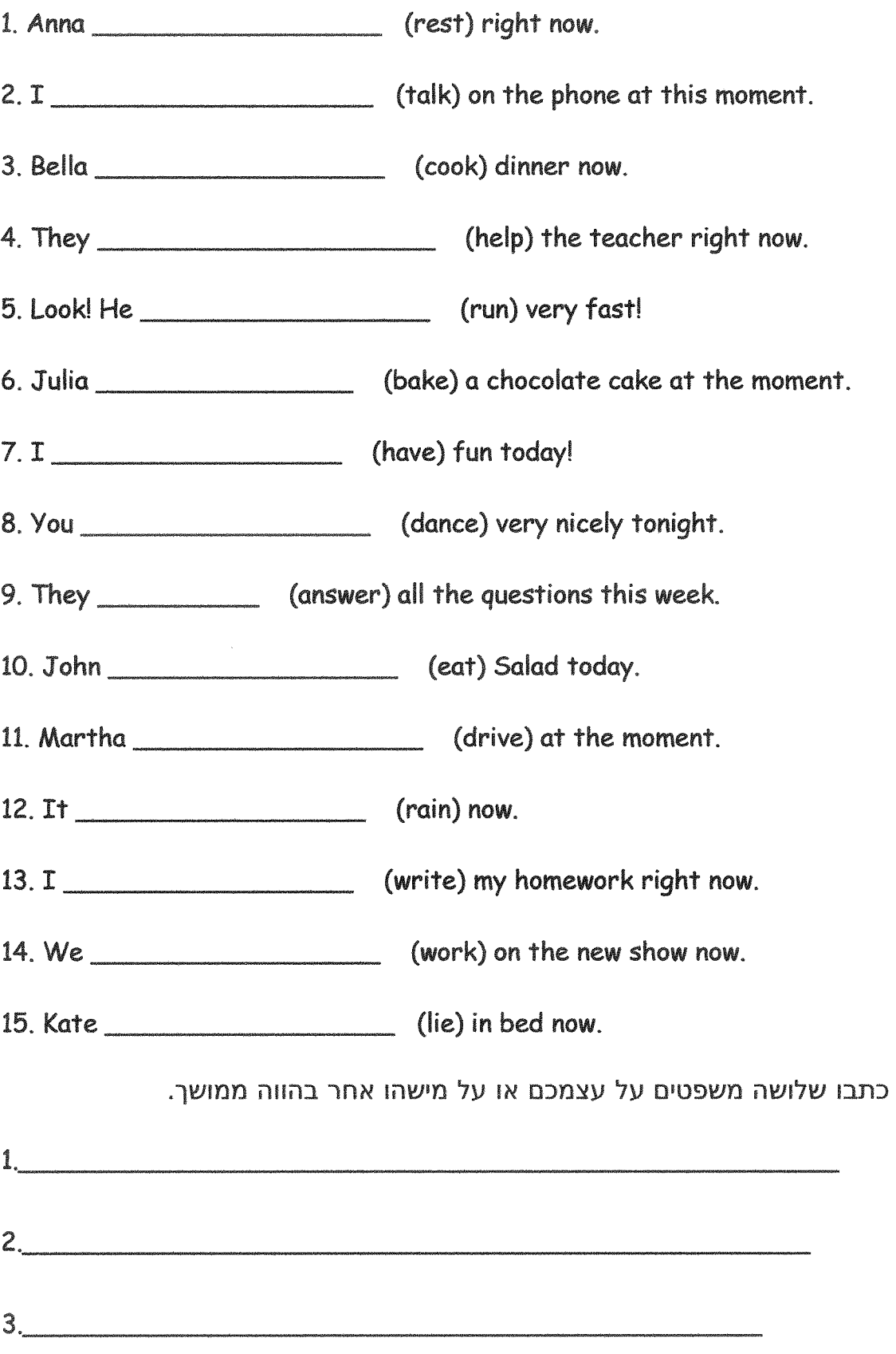

## הווהממושך Present Progressive - שאלה

השלימו את המשפטים הבאים. 1. Richard Richard Richard Richard Richard Richard Richard Richard Richard Richard 2. She she a cup of tea? (have) 3. the children their homework? (do) 5. the cat in the basket? (sleep) 6. Cliff and Oliver friends? (meet) 8. the birds water? (drink) שאלו שלוש שאלות על עצמכם או על מישהו אחר בהווה ממושר.

 $2.$ 

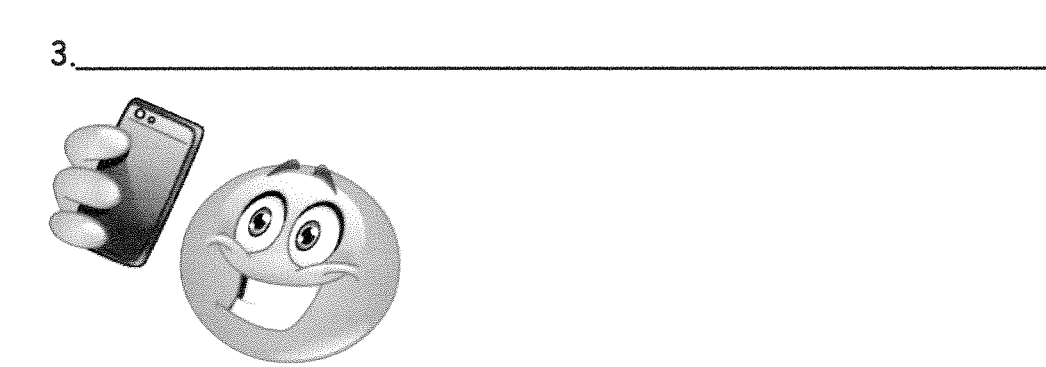

## הווה ממושך - Present Progressive - שלילה

הפכו את המשפטים הבאים ממשפטי חיוב למשפטי שלילה.

- 1. I am watching TV.
- 2. I am talking.
- 3. They are drawing.
- 4. He is opening the window.
- 5. Angela is cleaning the bathroom.
- 6. We are helping in the garden.
- 7. You are singing.
- 8. It is raining.
- 9. She is joking.

10. I am tidying up my room.

כתבו שלושה משפטי שלילה על עצמכם או על מישהו אחר בהווה ממושך.

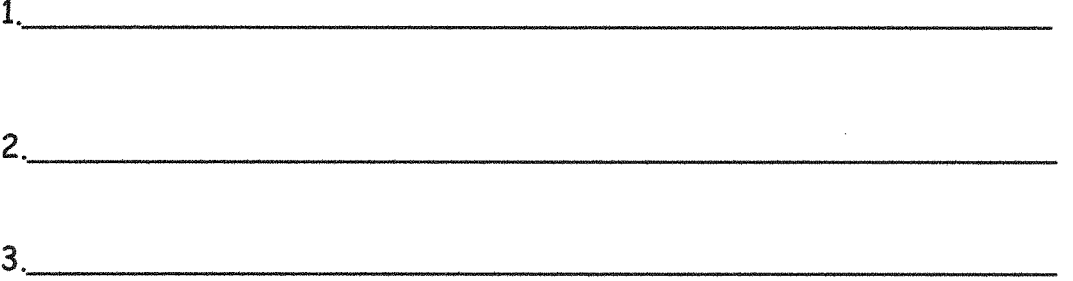

# הווה ממושך - Present Progressive - תרגיל מסכם

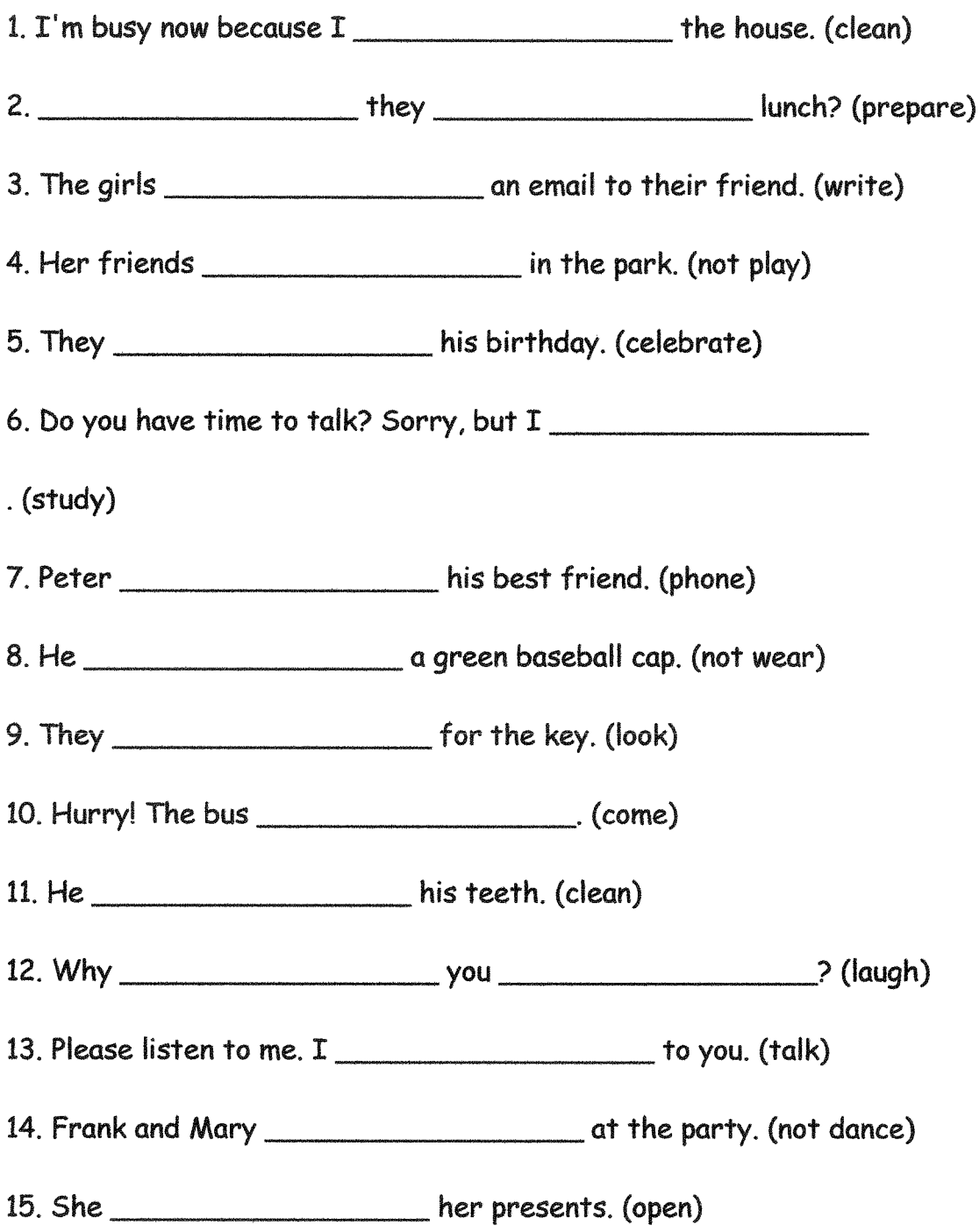

## תרגול מעורב – הווה פשוט וממושר

השלימו את המשפטים הבאים בהווה פשוט או הווה ממושך.

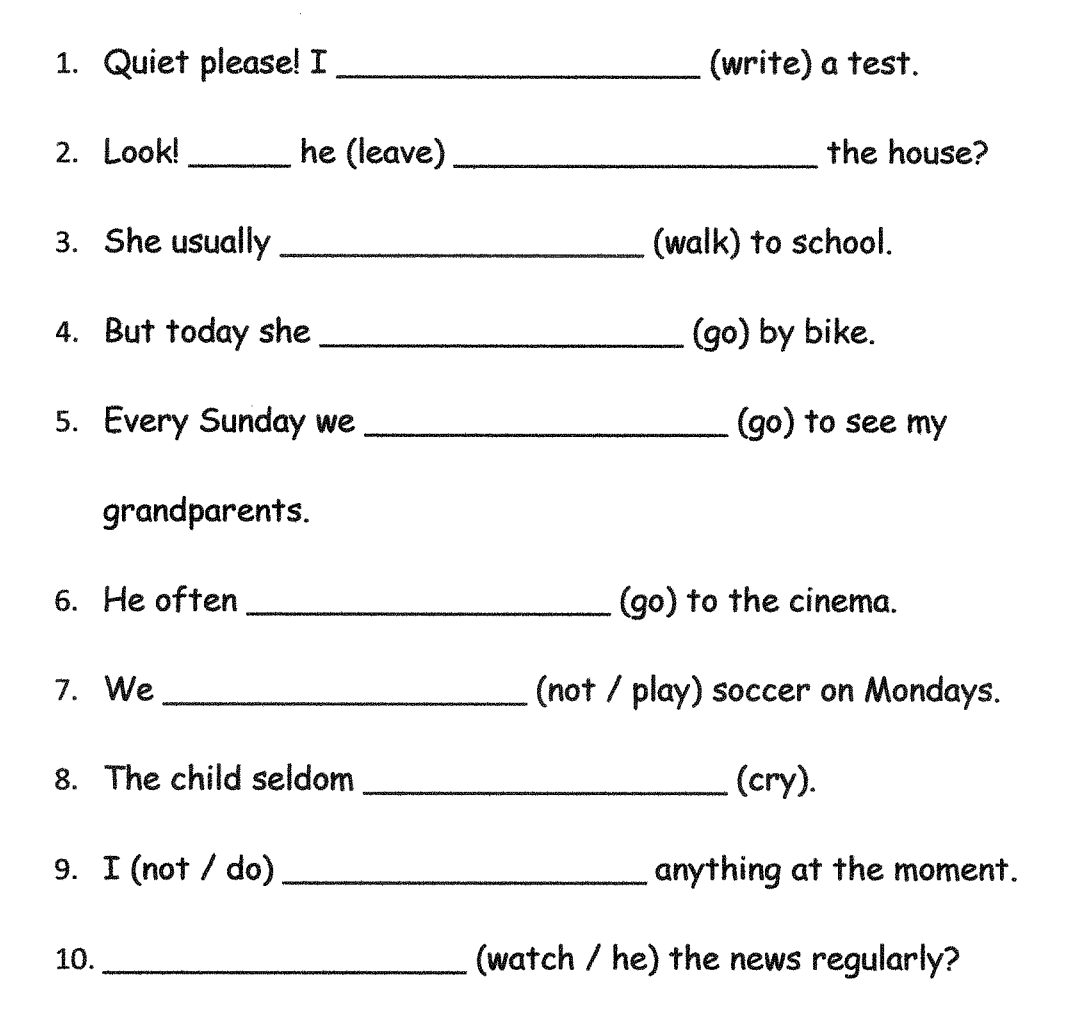

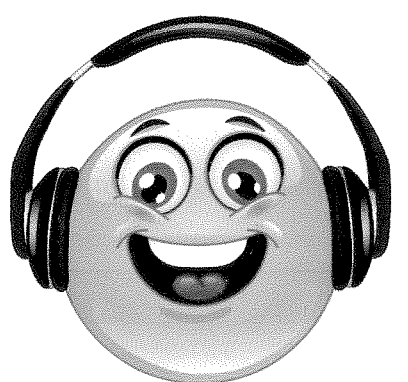

## Stative Verbs - פעלימצב

פעלי מצב הם פעלים המביעים תחושות, רגשות, מחשבות וכו'. ניתן לבצע פעולות אלה בלי להזיז את הגוף – הם פעולות שמתבצעות בראש או בלב. פעלים אלו אינם מקבלים הטיה Present Progressive גם כאשר הפעולה מתרחשת עכשיו וביטוי הזמן הוא של עכשיו, אלא מקבלים הטיה של Present Simple בלבד.

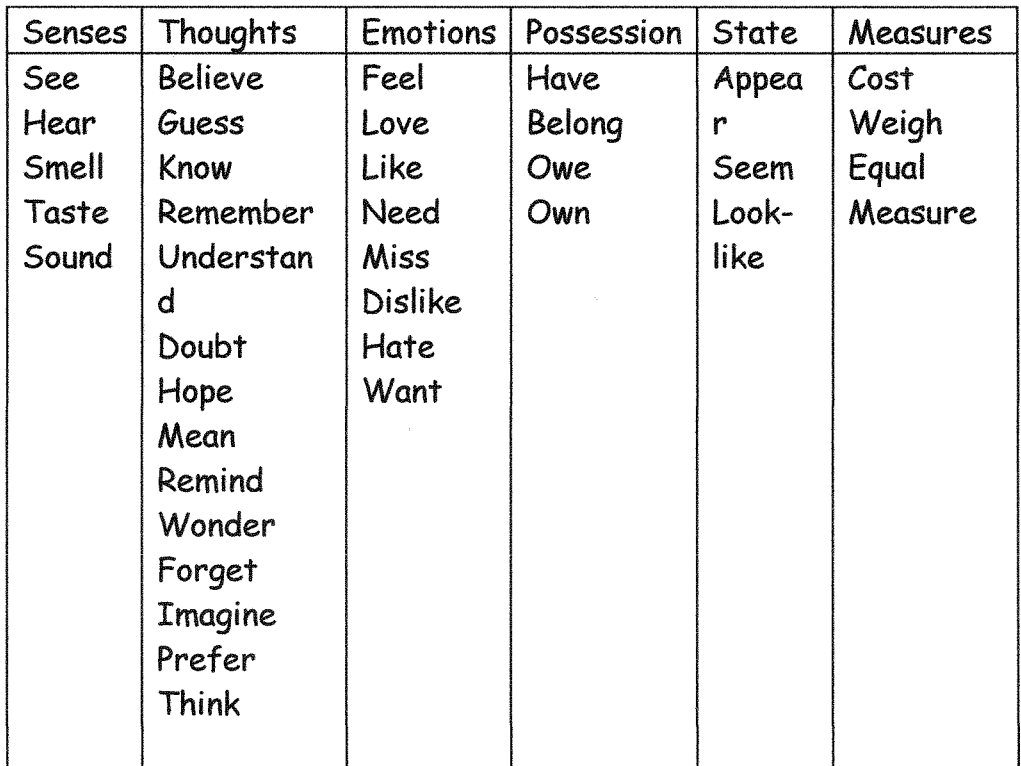

שימו לב! ישנם מספר פעלים בעלי משמעות כפולה. כאשר משתמשים בפעלים אלה במשמעותם כפעלים רגילים, ניתן להשתמש בהם גם בהווה פשוט וגם בהווה ממושך. כאשר משתמשים בפעלים אלה במשמעותם כפעלי מצב, ניתן להשתמש בהם רק בהווה פשוט.

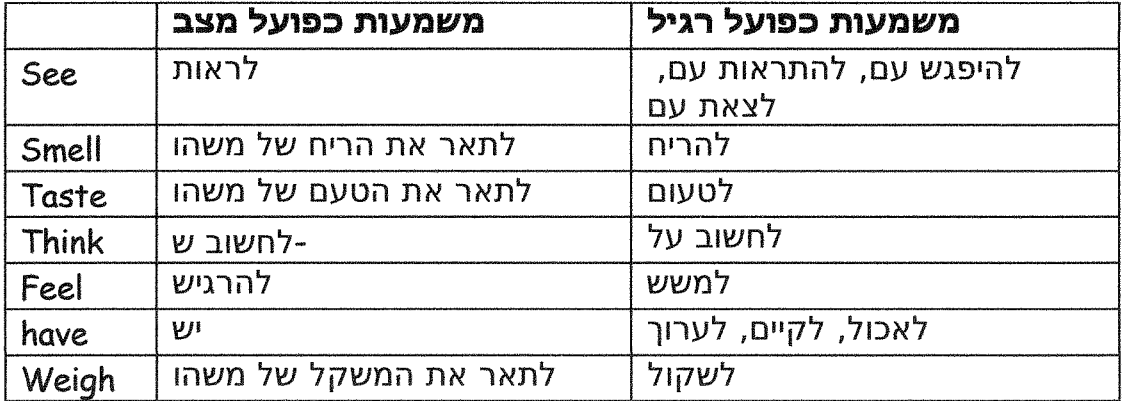

### הרגולמעורב-הווהפשוטוממושרכולל stative verbs

a.i.1. Bar  $\qquad \qquad$  (read) a book at the moment. a.i.2.  $I$  \_\_\_\_\_\_\_\_\_\_\_\_\_\_\_\_\_\_\_(not see) anything right now because my eyes are closed. 13. We (have) a coffee. 14. Bar and her friends \_\_\_\_\_\_\_\_\_\_\_\_\_\_\_\_\_\_\_\_\_\_(like) pizza.  $15. T$  (think) that's not true. 16. I (see) Ben. We have a lot of fun together. 17. Your cooking (taste) great. 18. We \_\_\_\_\_\_\_\_\_\_\_\_\_\_\_\_\_\_\_\_\_\_\_\_\_\_\_(have) three kids. 19. We (taste) the cakes now. 20. I (think) about it at the moment. 21.

### Past Simple-עבר פשוט

(עבר פשוט) כדי לתאר פעולה שקרתהבנקודתזמן Past Simple-אנו משתמשים ב-כלשרדבעבג

My friends talked to me a few minutes ago. I went to the beach yesterday.

לא לשכות!! הפועל Be משתנהבהתאםלנושא:

I, He, She, It מקבלים was. We, You, They מקבלים were.

ביטוייזמן אשר מאפיינים Past Simple:

In 2008, yesterday, a week/month/year ... ago, last week/month..., when, suddenly, during

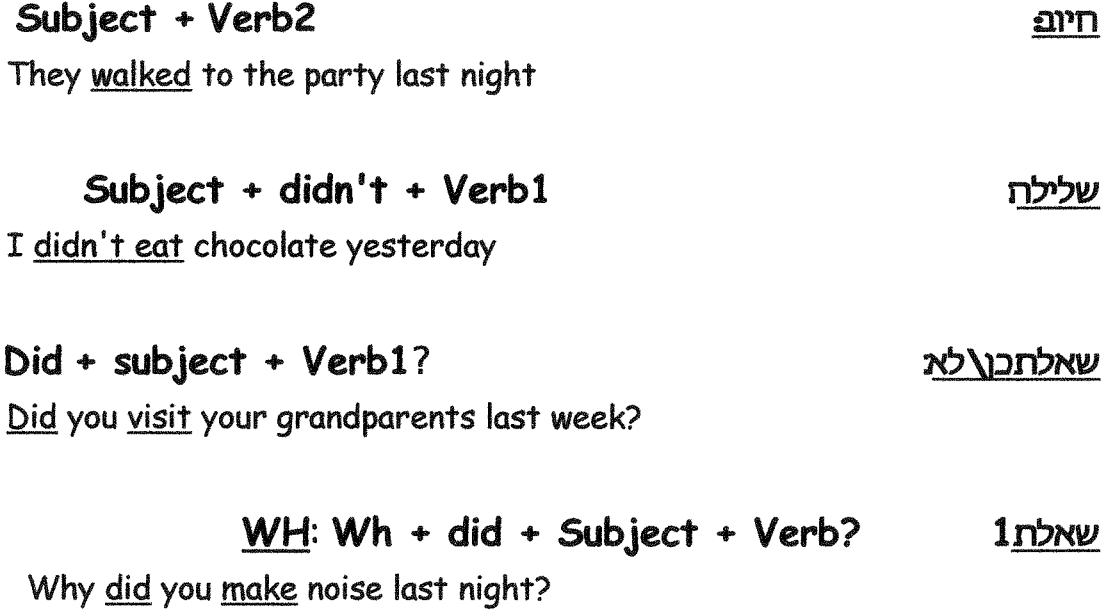

Who + Verb2? שאלתנושא:

Who asked for cookies two minutes ago?

#### חוקי איות

בדרך כלל נוסיף ed לפועל. אבל ישנם היוצאים מן הכלל:

אם הפועל מסתיים באות e, נוסיף רק d.  $\overline{1}$ 

#### דוגמאות:

love - loved like - liked

אם הפועל מסתיים באות Y ולפניה עיצור (אות רגילה) – ה-Y תישמט ונוסיף  $\overline{2}$ .ied

<u>דוגמאות:</u>

cry - cried study - studied אם הפועל מסתיים באות Y ולפניה אות ניקוד: A, E, I, O, U, נוסיף רק ed. דוגמאות: stay - stayed

play - played.

א. כאשר הפועל בן **הברהאחתבלבד**ומסתיים בעיצור-אות ניקוד-עיצור,  $\overline{\phantom{a}}$ מכפילים את האות האחרונה ומוסיפים ed. דוגמאות:

stop - stopped wet - wetted

> .ב. את האותיות w, x, y, z, לא מכפילים. דוגמאות:

fix - fixed slow - slowed

5. כשהפועל בן **שתיהברותאויותר,** בודקים את מקום הטעם במילה (כלומר איזו הברה מדגישים כשמבטאים את המילה).

> אם הטעם אינו בהברה האחרונה, לא מכפילים את האות האחרונה. דוגמאות:

listen - listened remember - remembered

> אם הטעם הוא בהברה האחרונה, מכפילים את האות האחרונה. <u>דוגמא:</u>

prefer - preferred

# עברפשוט- Past Simple - חיוב - פעלים רגילים

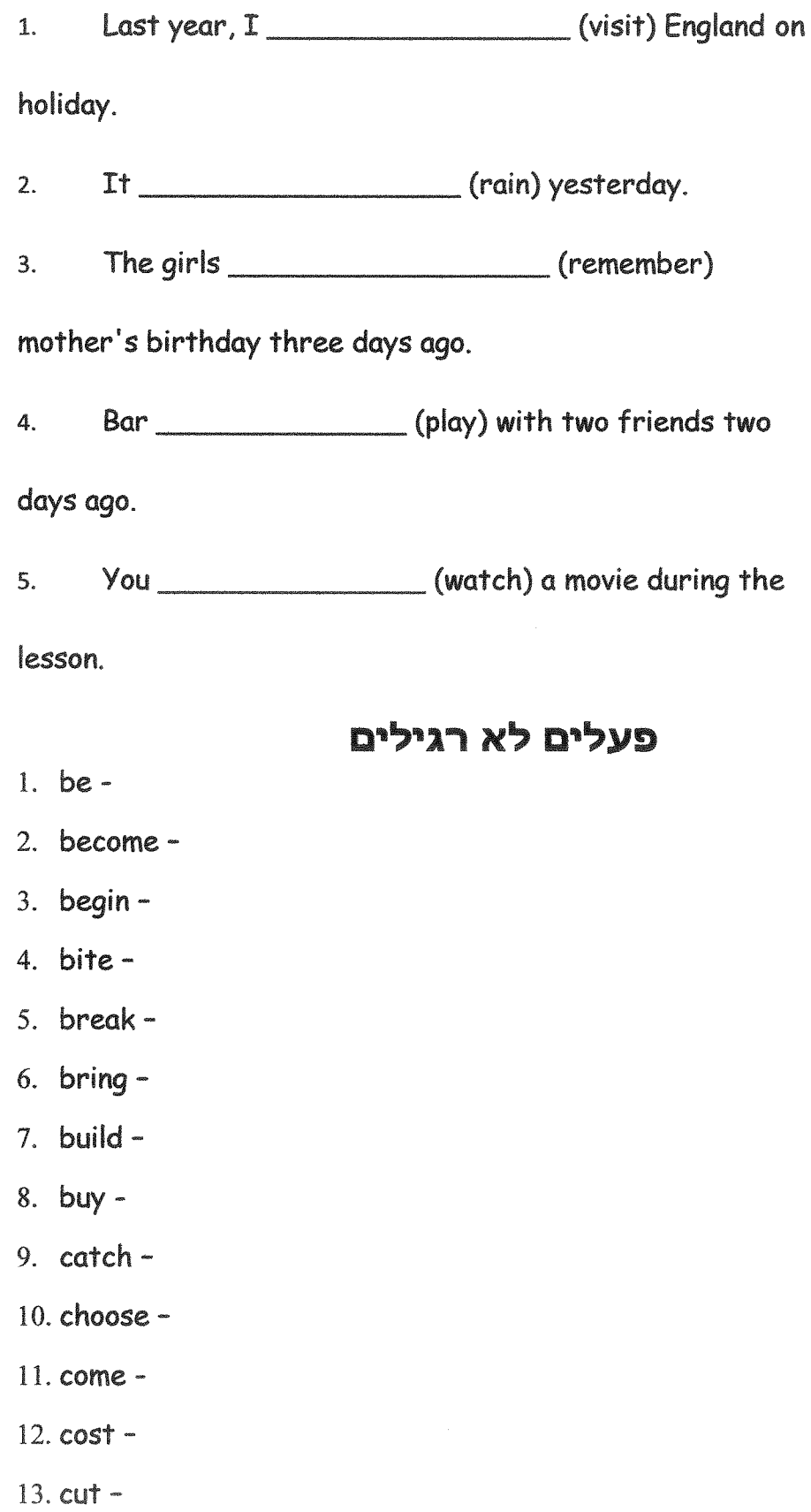

- 14. do -
- 15. draw -
- 16. drink -
- 17. drive -
- $18.$  eat  $-$
- 19.  $fall -$
- $20.$  feed -
- $21.$  fell -
- 22.  $fly -$
- 23. forget -
- 24. get -
- 25. give -
- 26. go -
- $27.$  grow -
- 28. have -
- 29. hear -
- $30. h$ it -
- 31. hurt -
- 32. keep -
- 33. know -
- 34. leave -
- $35.$  let -
- 36. lose -
- 37. make -
- 38. meet -
- 39. pay -
- 40. put -
- 41. read -
- 42. ride -
- 43. ring -
- 44. run -
- $45.$ say -
- 46. see  $-$
- $47.$  sell -
- 48. send -
- 49. sing -
- $50.$  sit -
- 51. sleep -
- 52. speak -
- 53. spend  $-$
- $54.$  stand  $-$
- 55.  $Sted$  -
- 56. swim -
- $57.$  take  $-$
- 58. teach -
- $59.$  tell -
- $60.$  think -
- 61. understand -
- $62.$  wake -
- $63.$  wear -
- $64.$  win -
- 65. write -

כתבו שלושה משפטים על עצמכם או על מישהו אחר בעבר פשוט.

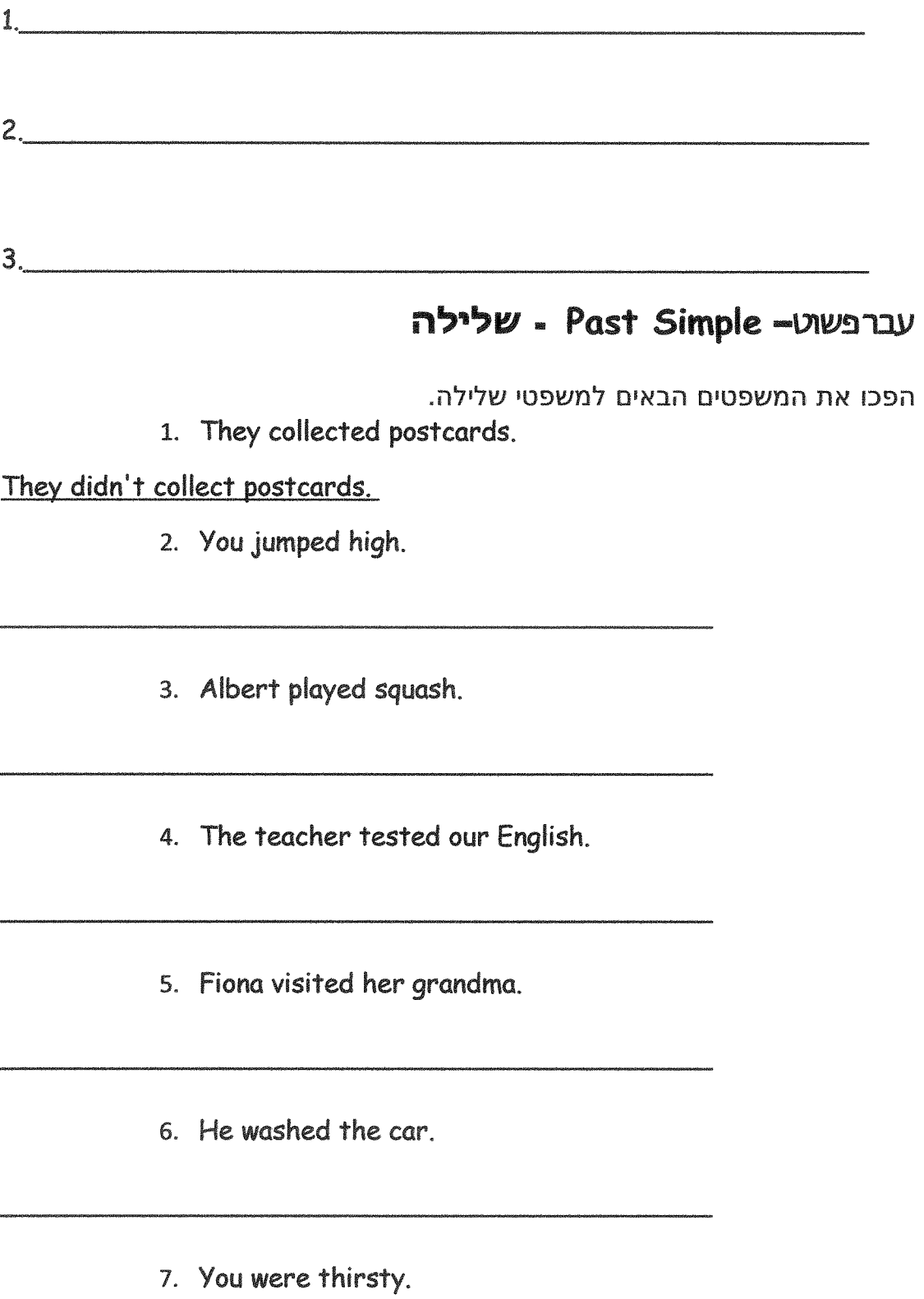

8. He had a computer.

9. I bought bread.

10. You saw the house.

כתבו שלושה משפטי שלילה על עצמכם או על מישהו אחר בעבר פשוט.

 $2.$   $\overline{\phantom{a}}$ 

 $3.$ 

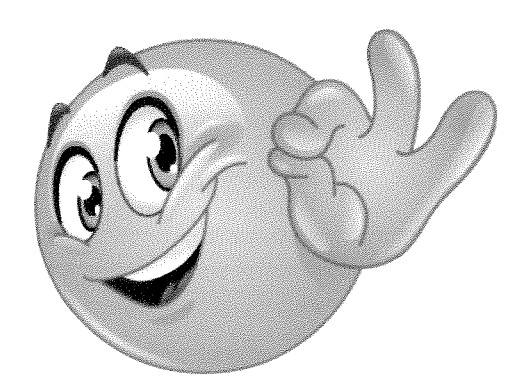

## עברפשוט- Past Simple - שאלה

הפכו את המשפטים הבאים למשפטי שאלה.

1. They collected postcards.

Did they collect postcards?

2. You jumped high.

3. Albert played squash.

- 4. The teacher tested our English.
- 5. Fiona visited her grandma.
- 6. He washed the car.
- 7. You were thirsty.
- 8. He had a computer.
- 9. I bought bread.

10. You saw the house.

שאלו שלוש שאלות על עצמכם או על מישהו אחר בעבר פשוט.

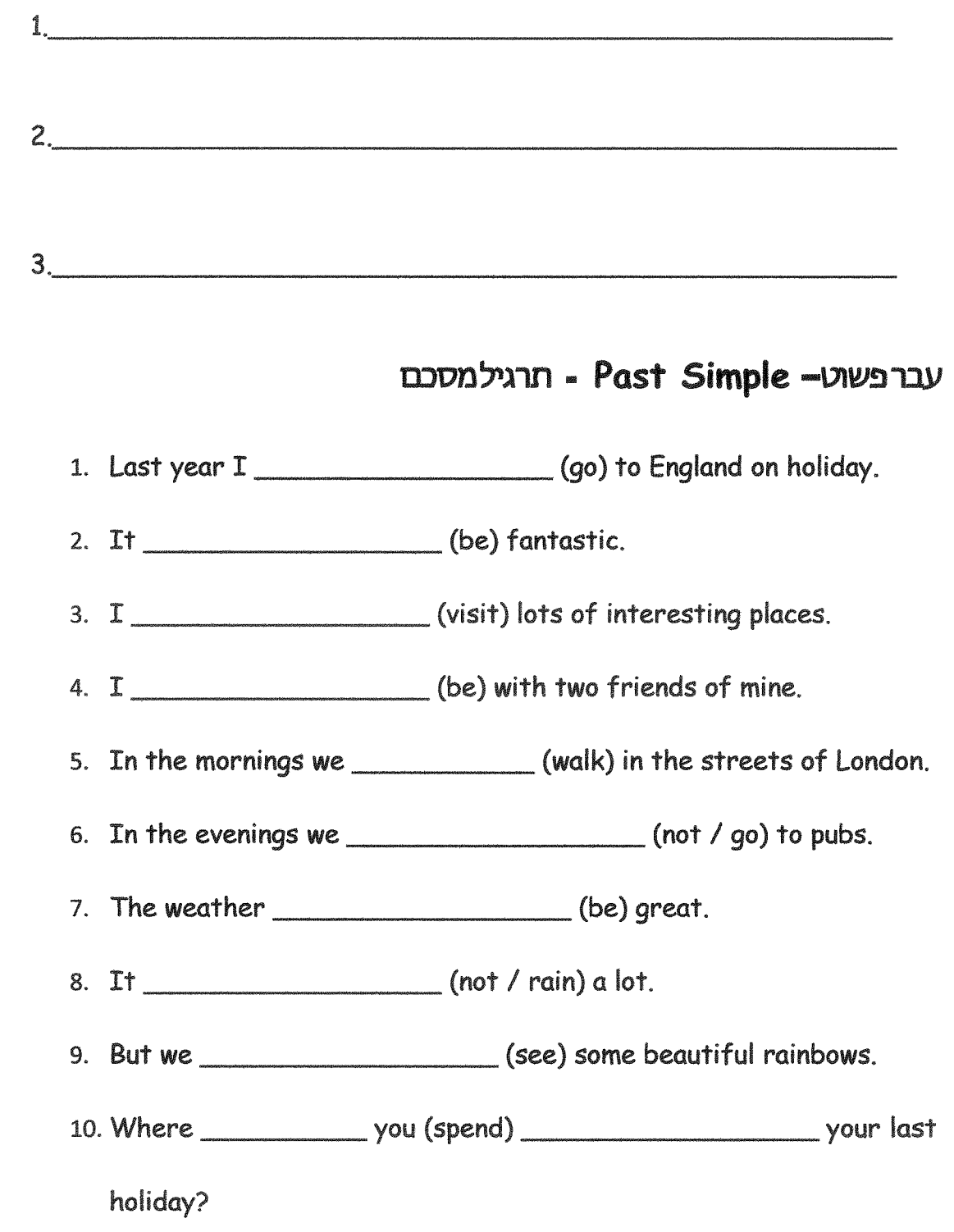

## Future Simple-עתידפשוט

(עתיד פשוט) כדי לתאר פעולה המתוכננת (עתיד פשוט) כדי אנו משתמשים ב-Future Simple ( לעתיד.

We will visit Haifa tomorrow

:Future Simple ביטוייזמן אשר מאפיינים tomorrow, next week/month..., in 2700, soon

> Subject +Will + Verb  $T^{\prime}$

Ruthy will go on vacation next week

I won't eat chocolate tomorrow.

Will + subject + Verb?

Will they watch a movie soon?

:WHrthw

שאלתכן\לא

 $Wh + will + Subject + Verb?$ 

How will she fly to Paris next month?

#### שאלתנושא

Who + will + Verb +  $s$ ?

Who will take me to school tomorrow?

### חיוב Future Simple - רויוב

Jim asked a fortune teller about his future. Here is what she told him:

- 1. You \_\_\_\_\_\_\_\_\_\_\_\_\_\_\_\_\_\_\_\_\_\_(earn) will earn a lot of money.
- 2. You \_\_\_\_\_\_\_\_\_\_\_\_\_\_\_\_\_\_\_\_\_\_\_\_\_\_(travel) around the world.
- 3. You \_\_\_\_\_\_\_\_\_\_\_\_\_\_\_\_\_\_\_\_\_(meet) lots of interesting people.
- 4. Everybody (love) you.
- 5. You (have) no problems.
- 6. Everything (be) perfect.
- 7. But all these things \_\_\_\_\_\_\_\_\_\_\_\_\_\_\_\_\_\_\_\_(happen) only if you marry me.

כתבו שלושה משפטים על עצמכם או על מישהו אחר בעתיד פשוט.

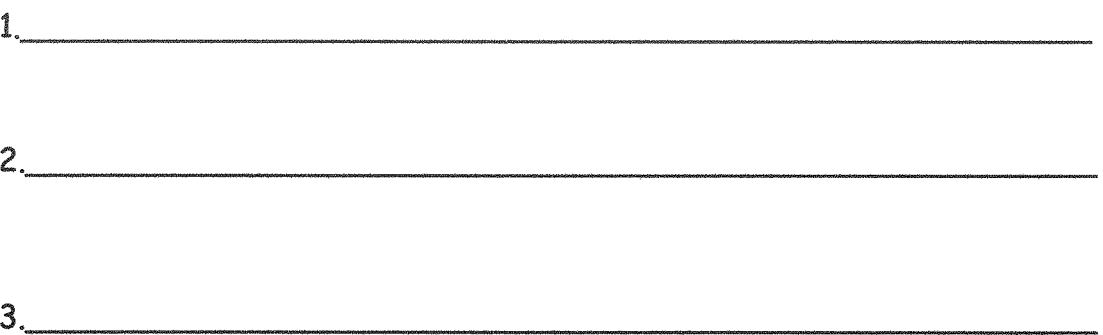

## שלילה - Future Simple - שלילה

1.  $(I / answer / the question)$ 

2. (she / read / the book)

3. (they / drink / tea)

4. (we / send / the email)

5. (James / open / the door)

כתבו שלושה משפטי שלילה על עצמכם או על מישהו אחר בעתיד פשוט.

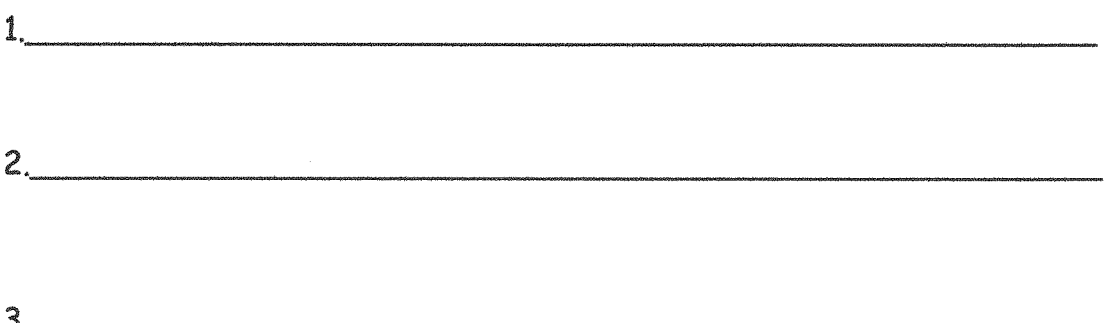

# עתירפשוט - Future Simple - שאלה

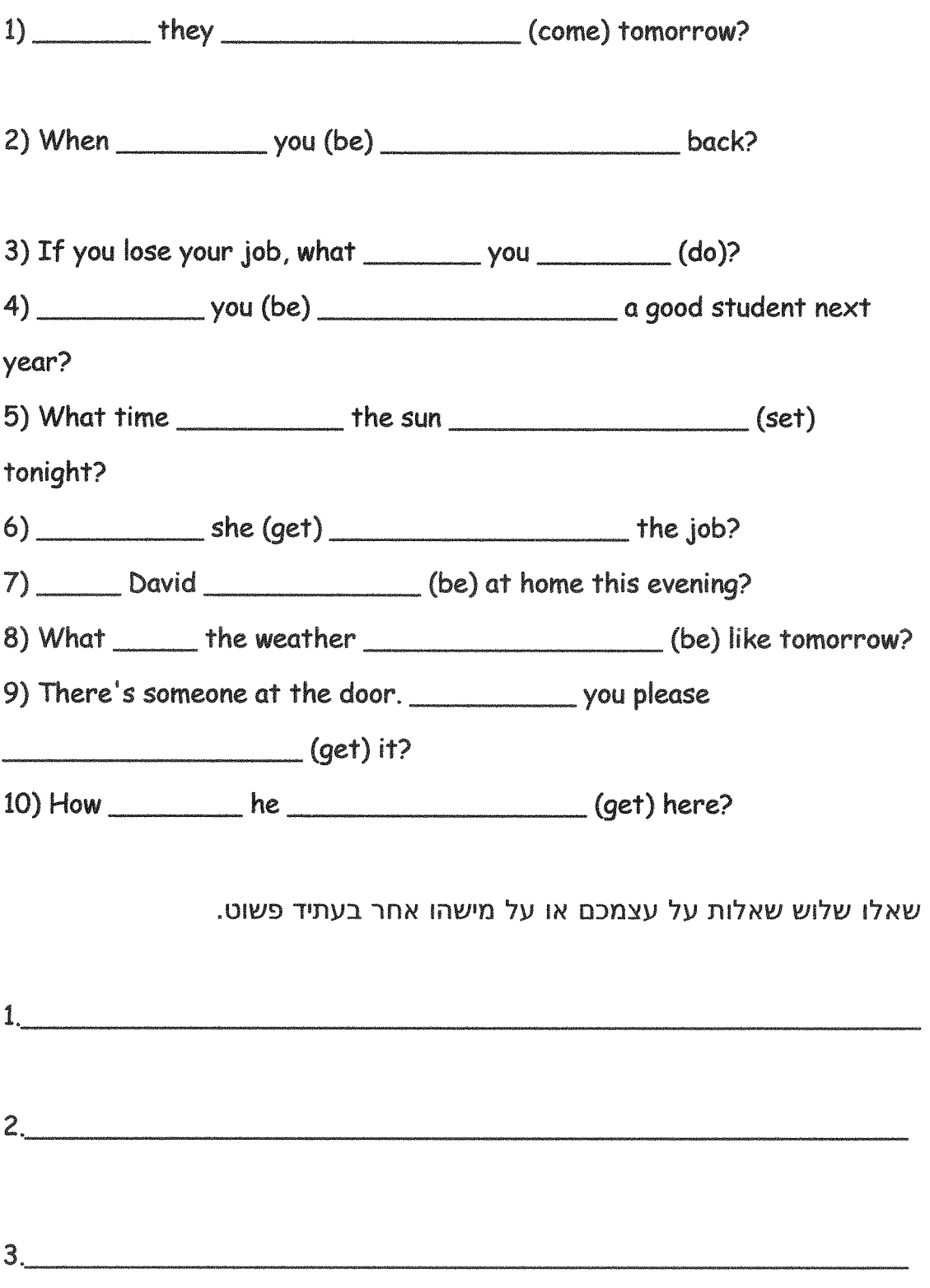

## עתיר פשוט - Future Simple - תרגילמסכם

- 1. My mother \_\_\_\_\_\_\_\_\_\_\_\_\_\_\_\_\_\_\_\_\_\_(visit) her friend in Eilat next week. 2. Yoav \_\_\_\_\_\_\_\_\_\_\_\_\_\_\_\_\_\_\_\_\_\_(not / go) to sleep late tomorrow night. 4. I \_\_\_\_\_\_\_\_\_\_\_\_\_\_\_\_\_\_\_\_\_\_(watch) TV tomorrow. 5. We \_\_\_\_\_\_\_\_\_\_\_\_\_\_\_\_\_\_\_\_\_\_(not / play) soccer next weekend.
- 6. \_\_\_\_\_\_\_\_\_\_\_\_\_\_\_Guy and Tomer (like) the new baby when it is born?
# Future - going to-mp Tny

אנו משתמשים בנוסחה המיוחדת הזו כאשר אנו רוצים לבטא כוונות ותוכניות לעתיד הקרוב. זאת אומרת, כאשר אנו עומדים לעשות משהו.

I am going to eat in a few minutes.

<u>לא לשכוח!! הפועל BE משתנה בהתאם לנושא:</u>

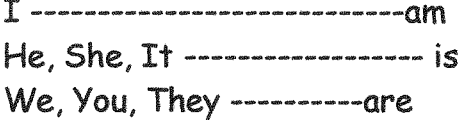

#### ביטוייזמן אשרמאפיינים oing to

tonight, tomorrow, in a few minutes, in an hour/a week, soon

I am going to call Dan tonight.

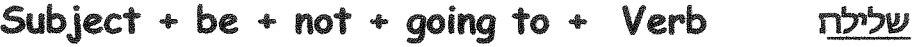

I am not going to study for this exam tomorrow.

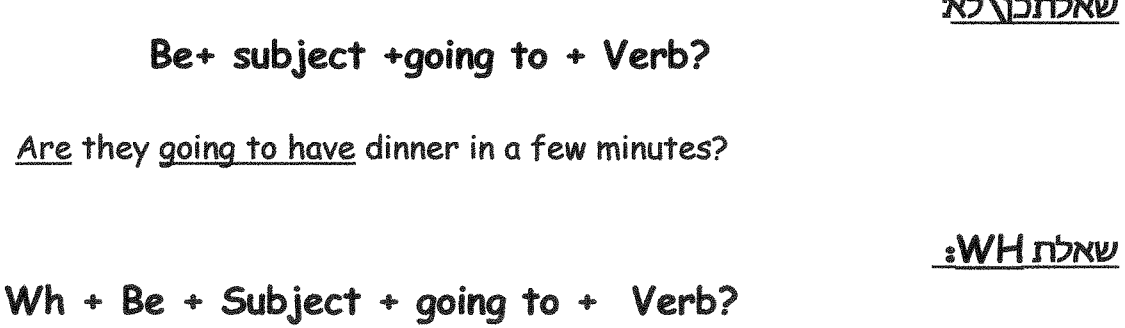

Why is she going to play with her dolls in an hour?

שאלתנושא

an alba Wasan ang Isaac ay noo

Who + is+ going to + verb?

Who is going to win the game tonight?

# עתידקרוב- Going to - חיוב

- 1. It is going to (rain).
- 2. They \_\_\_\_\_\_\_\_\_\_\_\_\_\_\_\_\_\_\_\_(eat) hamburgers.
- $\frac{1}{2}$  (wear) blue shoes tonight.
- 4. We (help) you.
- 5. Jack (walk) home.
- 
- 7. Sue (drink) her tea.
- 8. They (leave) the house.
- 9. She  $\qquad$  (take part) in the party.
- 10. I \_\_\_\_\_\_\_\_\_\_\_\_\_\_\_\_\_\_\_\_\_\_\_\_(spend) my holiday in Tiberias this year.

כתבו שלושה משפטים על עצמכם או על מישהו אחר בעתיד קרוב.

- 
- 

# עתידקרוב- 60ing to - שאלה

1. Is he going to cook (cook) dinner tonight? 2. vou (run) in a few minutes?  $3.$   $\qquad$  they  $\qquad$  (climb) that tree? 4. \_\_\_\_\_\_\_ she \_\_\_\_\_\_\_\_\_\_\_\_\_\_\_\_\_\_\_\_\_\_\_\_\_(work out) at the gym in the afternoon?

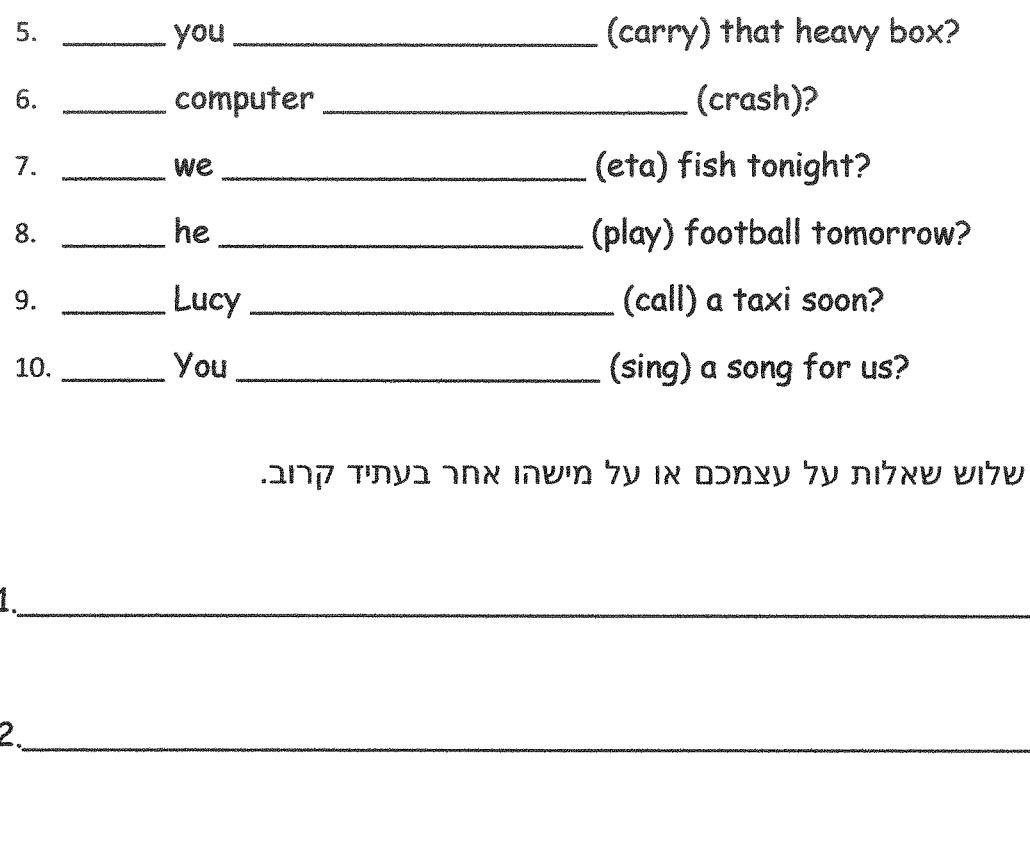

 $3<sub>1</sub>$ 

# עתידקרוב- Going to - שלילה

שאלו

- 1. It is not going to (not / rain).
- 2. They \_\_\_\_\_\_\_\_\_\_\_\_\_\_\_\_\_\_\_\_\_\_\_\_\_\_(not eat) hamburgers.
- 3. I \_\_\_\_\_\_\_\_\_\_\_\_\_\_\_\_\_\_\_\_\_\_(not wear) blue shoes tonight.
- 
- 5. Jack \_\_\_\_\_\_\_\_\_\_\_\_\_\_\_\_\_\_\_\_\_\_\_\_\_\_\_\_\_\_\_\_(not walk) home.
- 6. You \_\_\_\_\_\_\_\_\_\_\_\_\_\_\_\_\_\_\_\_\_\_\_\_\_\_\_(not cook) dinner.
- 7. Sue \_\_\_\_\_\_\_\_\_\_\_\_\_\_\_\_\_\_\_\_\_\_\_\_(not drink) her tea.
- 8. They \_\_\_\_\_\_\_\_\_\_\_\_\_\_\_\_\_\_\_\_\_\_\_\_\_\_(not leave) the house.
- 9. She \_\_\_\_\_\_\_\_\_\_\_\_\_\_\_\_\_\_\_\_\_\_\_(not take part) in the party.
- 10. I (not spend) my holiday in Tiberias this year.

#### כתבו שלושה משפטי שלילה על עצמכם או על מישהו אחר בעתיד קרוב.

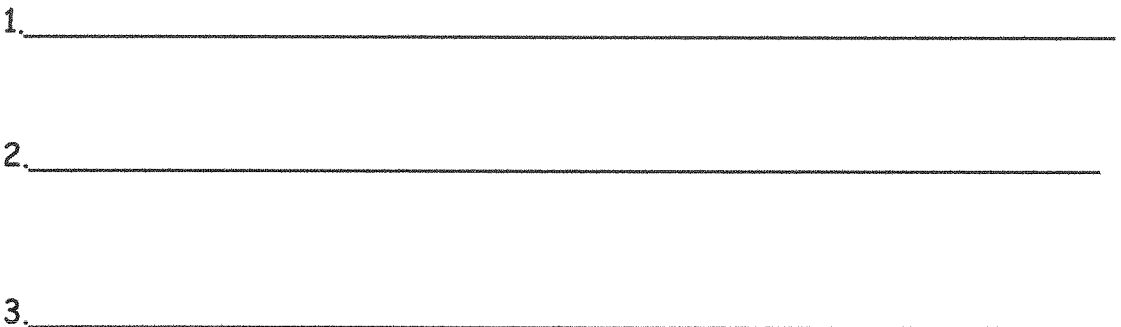

# עתידקרוב- Going to - תרגיל מסכם

- 1. Are you (watch) the ceremony tomorrow?
- 2. Gary (not visit) his cousin today because he is tired.
- (paint) my room on Sunday.  $3.1$
- 4. The quests (bring) their own food.
- 5. There are no clouds in the sky. It (not rain) today.
- 6. My mother (cook) dinner for us later.
- 7. I'd better sleep. I (get up) early in the morning.
- 8. Am I (come) with you tomorrow?
- 9. Your friends (not do) your homework for you.

# תרגולמעורב-הווהפשוטוממושך, עבר פשוט, עתיד פשוט, עתיד קרוב

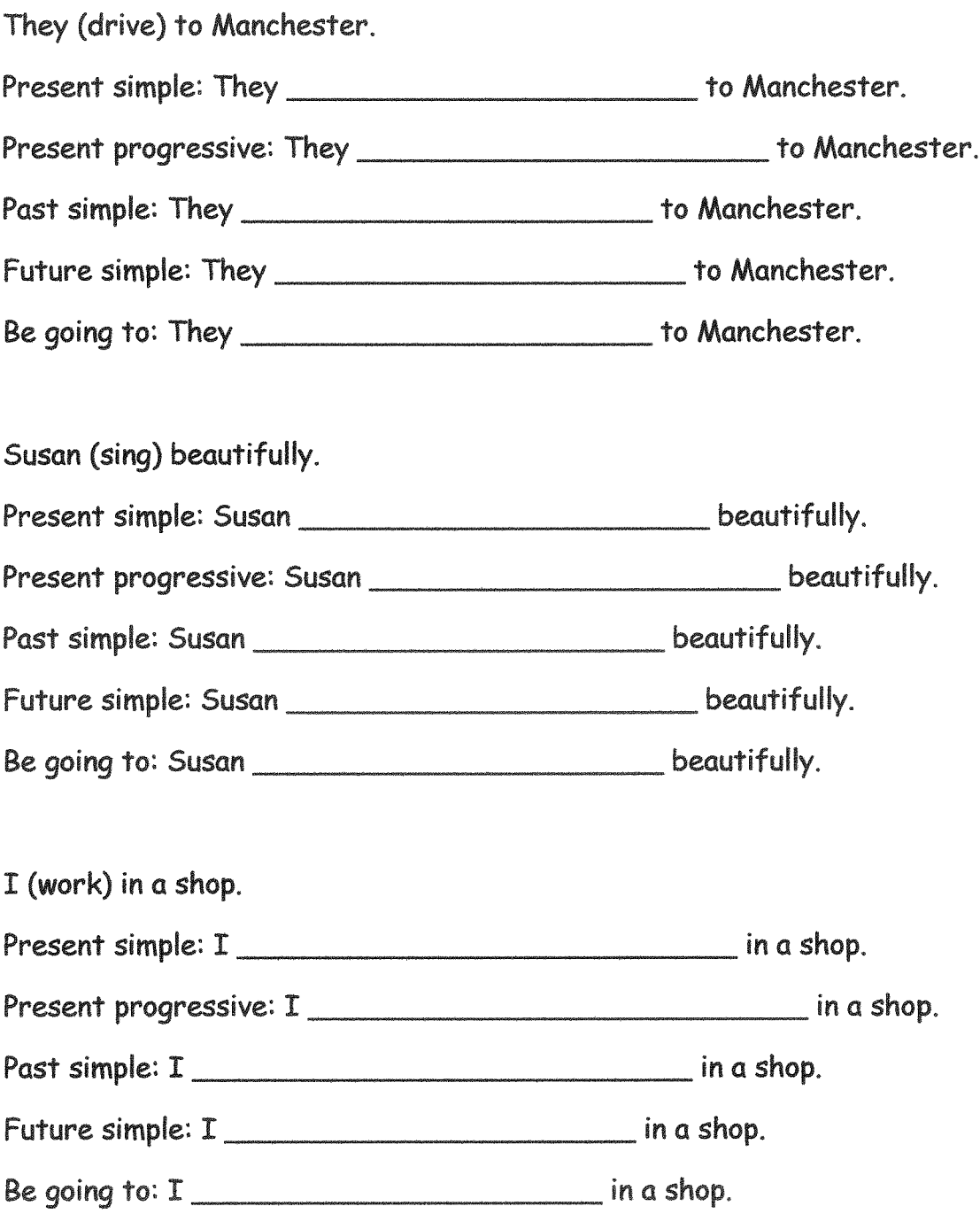

#### השלימו את הקטע עם הצורה הנכונה של הפועל.

- 1. I love London. I (go) there next year.
- 2. My mother usually (wake) me up for school on time.
- 3. Shira and Tammy (not be) brothers. They  $(m)$  sisters.
- 4. Last year, I (not do) well in school. This year, however, I (improve).
- yesterday?
- 6.  $I$  (want) ice cream now!
- 7. My aunt (travel) to Paris next weekend.
- 8. the dog usually (jump) on the sofa? No, it \_\_\_\_\_\_\_\_\_\_\_\_\_\_\_\_\_\_\_\_\_\_\_\_(not do) that a lot.
- 9. Adi \_\_\_\_\_\_\_\_\_(have) blue eyes. She \_\_\_\_\_\_\_\_\_\_\_\_\_(not sleep) now.
- 10. Yesterday, I (go) to sleep late.
- 11. I usually (go) to school by bus.
- 12. Yesterday morning I (9et) up at 6.30.
- 
- 14. We needed some money, but we (not want) to sell our car.
- 15. "What Peter (do) now?"
- 16. In a few minutes, Sahar (play) a computer game.

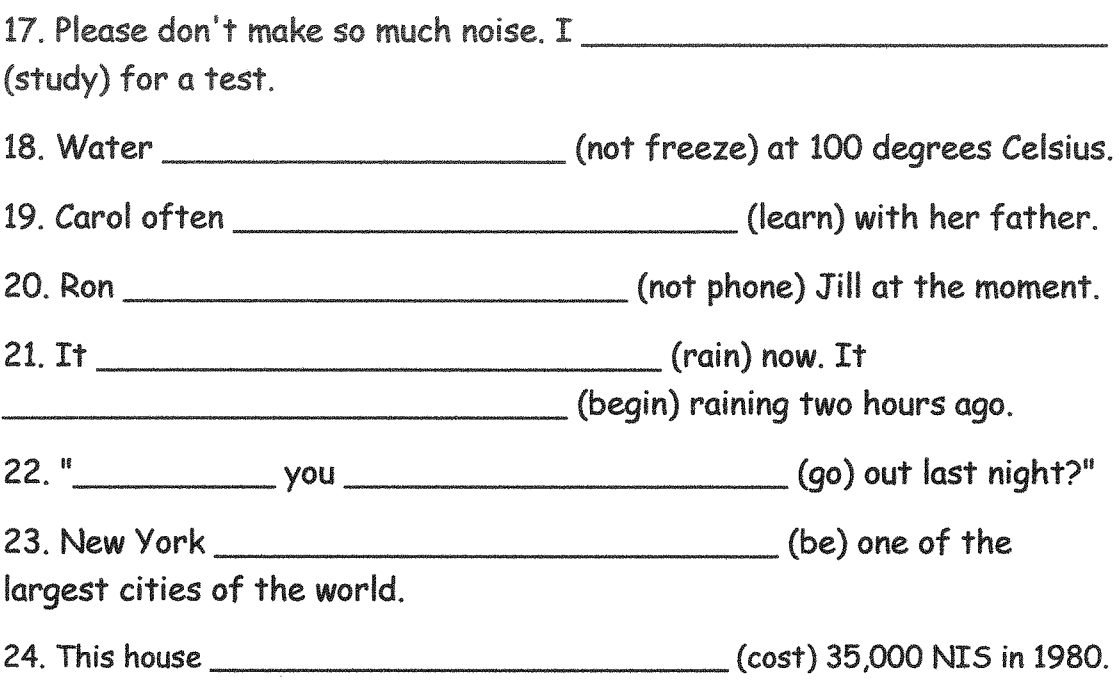

# Can. Can't

 $1.$  ' you swim'? 'Yes,  $I$  "  $Can/can't$  $Con/can$ 

2. I'm sorry I \_\_ help you today, I'm really busy. Can  $Can't$ 

3. Please \_\_\_\_ you buy some milk on your way home? I \_\_\_ leave the house because I'm looking after the baby.  $Can't/can't$  $Can/can't$ 

4. I \_\_ ride a bike but I \_\_ drive a car. Can/can't  $Can/can$ 

5. I just \_\_ wake up on time, I'm always late.  $can't$ can

6. 'Hello, \_\_\_\_ I help you'? 'No you \_\_\_\_\_ This restaurant is awful, and we've been waiting here for half an hour. We're leaving'.  $Can/can't$ Can't/can

7. I have a special talent, I \_\_\_ touch my nose with my tongue. \_\_\_ you? Can/can Can't/can

8. '\_\_\_ I go to the bathroom please'? 'Yes, of course you \_\_\_.'  $Can/can't$  $Can/can$ 

כתבו שלושה דברים שאתם יכולים לעשות ושלושה דברים שאינכם יכולים לעשות. הקפידו להשתמש בצורת הבסיס של הפועל אחרי הפועל can/can't, ללא to לפני הפועל.

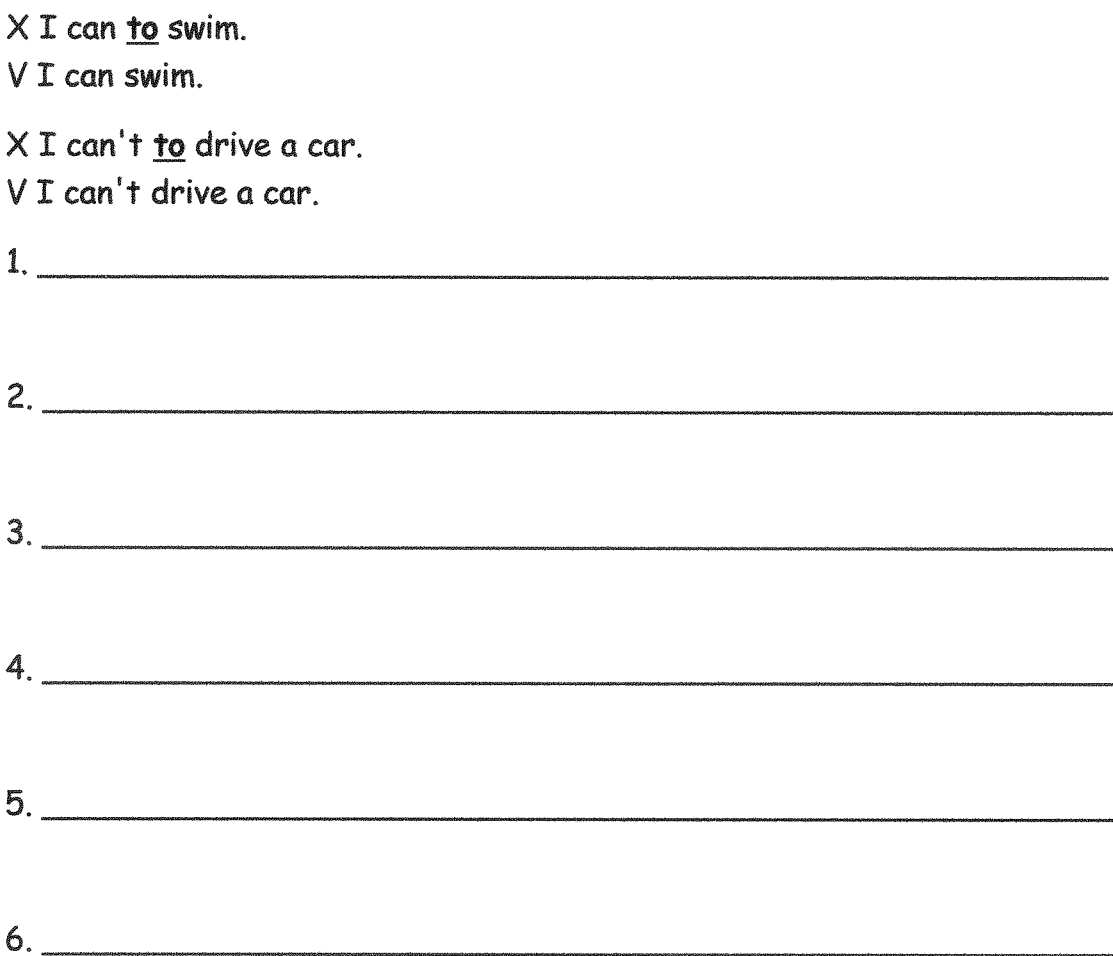

# Must, Mustn't

- 1. You \_\_\_\_\_\_\_\_\_\_\_\_\_\_\_\_\_\_\_\_\_\_\_\_tidy up your room.
- 
- 
- 
- 5. You <u>entime</u> be home on time.
- 6. You cheat in a test.
- 7. You \_\_\_\_\_\_\_\_\_\_\_\_\_\_\_\_\_\_\_\_\_\_\_ listen to very loud music.
- 
- 
- 10. You bite your nails.

כתבו שני דברים שאתם חייבים לעשות ושני דברים שאסור לעשות. הקפידו להשתמש בצורת הבסיס של הפועל אחרי הפועל must/mustn<sup>'</sup>t. ללא to לפני הפועל.

- X I must to drink.
- V I must drink.
- X I mustn't to drink alcohol.
- V I mustn't drink alcohol.

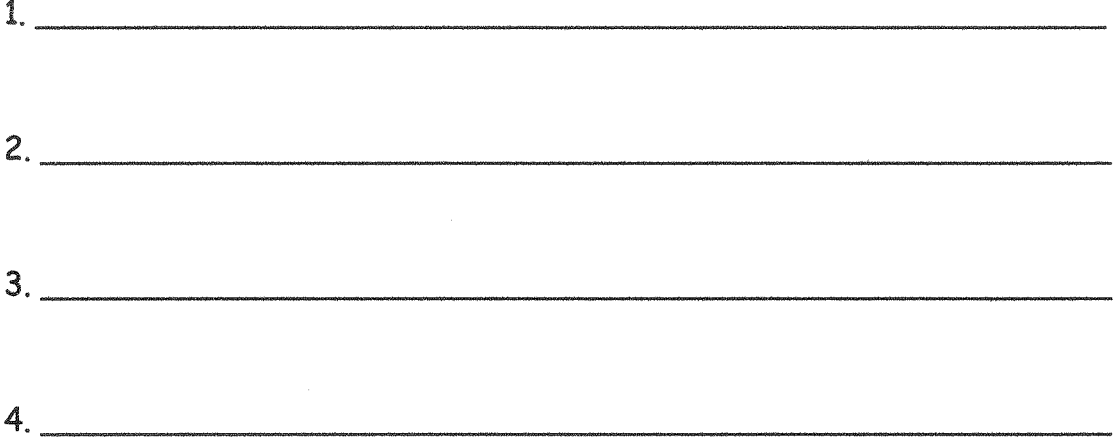

# תוארהשם:דמיון ("כמו")

כאשר שני אנשים או שני שמות עצם דומים או שווים בתכונה כלשהי, נשתמש בנוסחה הבאה:

A is as adjective as B.

דוגמא: אני גבוההכמואחי התאום.

I am as tall as my twin brother.

כאשר שני אנשים או שני שמות עצם אינם שווים בתכונה כלשהי. נשתמש בנוסחה הבאה:

#### A is not as adjective as B.

דוגמא: אני <u>לאגבוההכמ</u>ואחי התאום (לומר, אני פחות גבוהה ממנו, הוא יותר גבוה ממני).

I am not as tall as my twin brother.

# תרגול

1. The blue car is the red car. (fast) 2. Peter is Fred. (not/tall) 4. This copy is \_\_\_\_\_\_\_\_\_\_\_\_\_\_\_\_\_\_\_\_\_\_\_\_\_\_\_\_\_the other one. (bad) 5. Oliver is example and property peter (optimistic) 7. The tomato soup was \_\_\_\_\_\_\_\_\_\_\_\_\_\_\_\_\_\_\_\_\_\_\_\_\_\_\_\_the mushroom soup. (delicious) 8. Grapefruit juice is \_\_\_\_\_\_\_\_\_\_\_\_\_\_\_\_\_\_\_\_\_\_\_\_\_\_\_\_lemonade. (not/sweet) כתבו שלושה משפטים שבהם אתם דומים למישהו אחר ושלושה משפטים שבהם אתם לא כמו (כלומר פחות) ממישהו אחר.  $2.$  $6.$ 

# Comparative - ("-תרמ"'חזרמ") – Comparative

כאשר שם עצם אחד ניחו בתכונה כלשהי יותר מאשר שם עצם אחר, נשתמש רווסחאות הבאות:

A is short adjective+er than B.

A is more long adjective than B.

דוגמאות:

Bar is taller than Sagi.

English is more difficult than Hebrew.

y, er, ow, le-ג. תואר שמסתיימות ב-y, er, ow, le-ג. דונמאות: rall, short, long, thin, fat, big, small :הברה אחת: y: happy, easy, sunny, rainy, cloudy, pretty-עתי הברות שמסתיימות ב-y: happy, easy, sunny שתי הברות שמסתיימות ב-er: clever ow: narrow, shallow-טתי הברות שמסתיימות ב-

le: simple, little-שתי הברות שמסתיימות

v, er, ow, le-ס שאר תארי השם, כלומר תארי שם בני שתי הברות שאינן מסתיימים ב-v, er, ow, le ותארי שם בני שלוש הברות ומעלה, הם תארי שם ארוכים. stupid, intelligent, difficult, interesting :דוגמאות

כמו כן, ישנם תארי שם חריגים, שצורת ה-comparative שלהם אינה מצייתת לכללים ויש לזכור אותה בעל-פה:

good - better

bad - worse

השלימו את צורת ה-comparative:

- 
- 
- 3. My sister is \_\_\_\_\_\_\_\_\_\_\_\_\_\_\_\_\_\_\_\_\_\_\_\_than my brother. (thin)
- 
- 5. Rabbits are \_\_\_\_\_\_\_\_\_\_\_\_\_\_\_\_\_\_\_\_\_\_\_\_\_\_\_than tortoises. (fast)
- 6. My shirt is \_\_\_\_\_\_\_\_\_\_\_\_\_\_\_\_\_\_\_\_\_\_\_\_\_\_\_\_\_\_\_\_\_\_than hers. (colourful)
- 7. Alan's eyes are \_\_\_\_\_\_\_\_\_\_\_\_\_\_\_\_\_\_\_\_\_\_\_\_than Peter's. (big)
- 8. Mount Everest is \_\_\_\_\_\_\_\_\_\_\_\_\_\_\_\_\_\_\_\_\_\_\_\_\_\_\_\_\_\_\_than K2. (high)
- 9. Football is \_\_\_\_\_\_\_\_\_\_\_\_\_\_\_\_\_\_\_\_\_\_\_\_\_\_than tennis. (popular)
- 10. Paula's hair is \_\_\_\_\_\_\_\_\_\_\_\_\_\_\_\_\_\_\_\_\_\_\_\_\_\_\_ than Martha's. (long)
- 11. My girlfriend is \_\_\_\_\_\_\_\_\_\_\_\_\_\_\_\_\_\_\_\_\_\_\_\_\_\_\_than Rose. (pretty)
- 12. Elephants are than giraffes. (heavy)

כתבו שלושה משפטים שבהם אתם עולים על מישהו אחר.

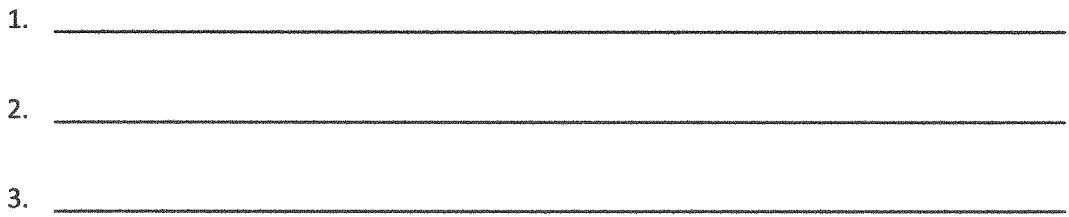

# תוארהשם-חכי- Superlative

כאשר שם עצם אחד ניחן בתכונה כלשהי יותר מאשר כל שאר שמות העצם בקבוצה, הוא למעשה הכי ניחן בתכונה זו. במקרה זה נשתמש בנוסחאות הבאות: A is the short adjective+est in/of name of group.

A is the most lonng adjective in/of name of group.

דוגמאות:

Bar is the tallest student in her class.

Bar is the most intelligent student in her class.

ישנם תארי שם חריגים, שצורת ה-superlative שלהם אינה מצייתת לכללים ויש לזכור אותה בעל-פה:

good - the best

bad - the worst

השלימו את צורת ה-superlative:

- 1. Who is the \_\_\_\_\_\_\_\_\_\_\_\_\_\_\_\_\_\_\_\_\_\_\_\_\_\_\_(tall) person in your family?
- 
- 3. December is the \_\_\_\_\_\_\_\_\_\_\_\_\_\_\_\_\_\_\_\_\_\_\_\_\_\_\_\_(cold) month of the year in my country.
- 4. What's the \_\_\_\_\_\_\_\_\_\_\_\_\_\_\_\_\_\_(dangerous) animal in the world?
- 5. Ethan is the \_\_\_\_\_\_\_\_\_\_\_\_\_\_\_\_\_\_\_\_\_(happy) boy that I know.
- 6. Where are the \_\_\_\_\_\_\_\_\_\_\_\_\_\_\_\_\_\_\_\_\_\_(nice) beaches in your country?
- 7. She bought the \_\_\_\_\_\_\_\_\_\_\_\_\_\_\_\_\_\_\_\_(big) cake in the shop.
- country?

# Sentence Word Order שדר המילים במשפט

בדומה לעברית. סדר המילים במשפט באנגלית הוא כזה:

- 1. NUII subject
- $2.7V19 Verb$
- 3. NUIN object
- 4. תיאור מקום 4.
- 5. חיאור זמו fime
	- בכל משפט חייבים להיות נושא ופועל. שאר החלקים אינם חובה. לדוגמא:

I am eating.

- I eat pizza.
- I eat pizza in the kitchen.
- I eat pizza in the kitchen every day.

במשפטי **שאלה** נתחיל את המשפט מהפועל ולא מהנושא. לדוגמא:

Do I eat?

Am I eating?

Do I eat pizza in the kitchen every day?

ניתן להתחיל את המשפט בתיאור הזמן או המקום במקום בנושא. במקרה זה, יופיע אחרי התיאור ולפני הנושא פסיק. דוגמאות:

Every day, I eat pizza in the kitchen. In England, people drink a lot of tea.

סדרו את המשפטים הבאים לפי הסדר:

- 1. a present / He / buys / every week
- 2. like / Tom / chocolate / Does / ?
- 3. now / They / in their room / a book / are reading
- 4. my dinner / eat / in the evening /  $I$
- 5. in London / lives / Jonathan

# masy nash

השלימו את המידע החסר.

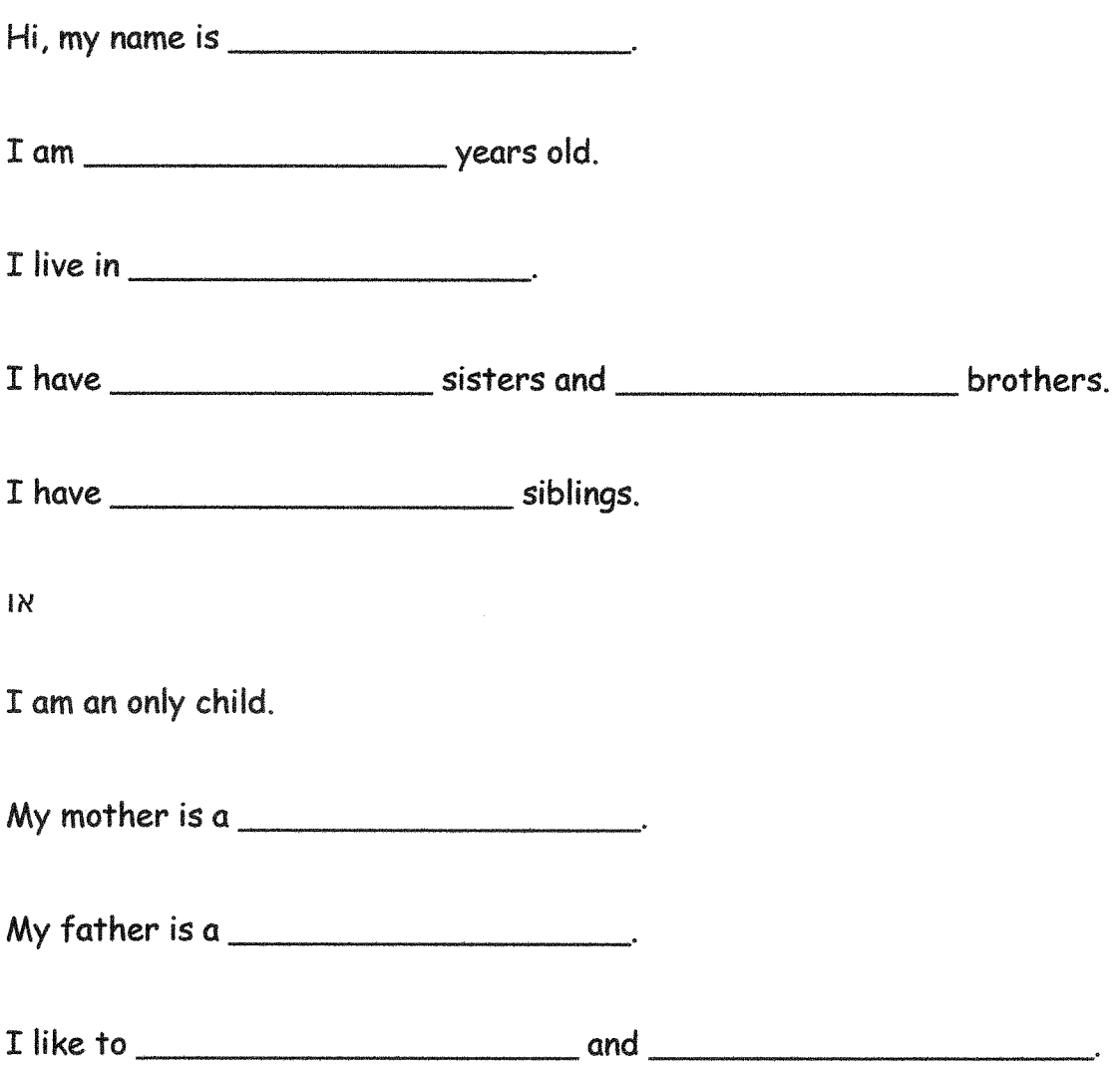

# כתיבה

# Writing

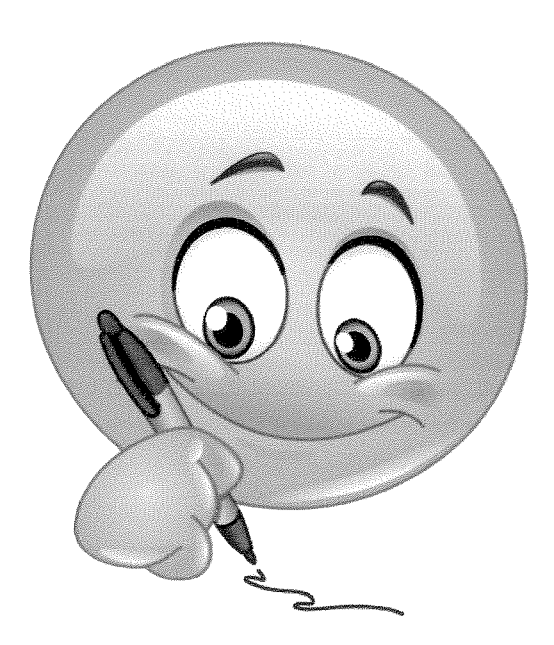

### Capitalization-כאותיותגדולות

בכל משפט. ישנה מילה אחת או יותר שצריכה להתחיל או להיכתב באות גדולה. מצאו את המילים הללו ותקנו אותן על ידי שינוי האות הקטנה לאות גדולה. בכל שמונת המשפטים יחד יש 27 מילים שצריך לתקן.

- 1. can you speak good english?
- 2. last year, bar and adi went to the usa.
- 3. she asked, "do you like german food?"
- 4. my friend was born on 25 december 2004.
- 5. my father brought me a beautiful indian elephant from his trip to

asia last week

- 6. i like chinese food," mary said, "but i don't like french or italian.
- 7. the israeli army is called idf. it is very strong.
- 8. my favorite day of the week is monday.

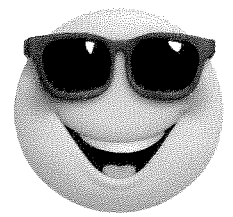

## Punctuation Marks - פימניפיסוס

מדוע צריך סימני פיסוק? נסו לקרוא את הקטע הבא שבו לא מופיעים כלל סימני פיסוק.

Every day I wake up at 7:00 o'clock I wash my face brush my teeth and have breakfast Then I go to school At 13:30 I come back from school and I have lunch After I finish eating I do my homework Then I meet my friends play on the computer or watch TV I go to bed at 21:00 What is your day like When do you wake up When do you go to bed

- 1. האם היה לכם קל להבין את הקטע? מדוע?
	- $\overline{2}$
- 3. חוקי השימוש בסימני פיסוק זהים באנגלית ובעברית.
	- 4. משפטי חיוב ושלילה נסיים בנקודה.

Bar likes pizza.

Bar doesn't like broccoli.

5. משפט שאלה נסיים בסימן שאלה.

Do you like pizza?

6. בין שני משפטים תפריד נקודה, אלא אם מחברת ביניהם מילת קישור. Bar likes pizza. She doesn't like broccoli.

Bar likes pizza, but she doesn't like broccoli.

```
7. כאשר משפט אינו מתחיל בנושא שלו – למשל כאשר הוא מתחיל בתיאור
                    מקום או זמן – יפריד פסיק בין ההתחלה לבין הנושא.
In the summer, it is hot.
```
Last week, I visited my friend.

8. בין איברים ברשימה יפריד פסיק. I like to swim, eat, sleep and play on my computer.

כעת, הוסיפו סימני פיסוק לקטע.

Describe your family. How many brothers and sisters do you have? What do your parents do? Do you have any pets? Do you have your own bedroom or do you share one with your brothers/sisters?

What are your hobbies? What do you like to do in your free time? How often do you do it? Do you do it alone or with friends? Where do you do  $it<sub>2</sub>$ 

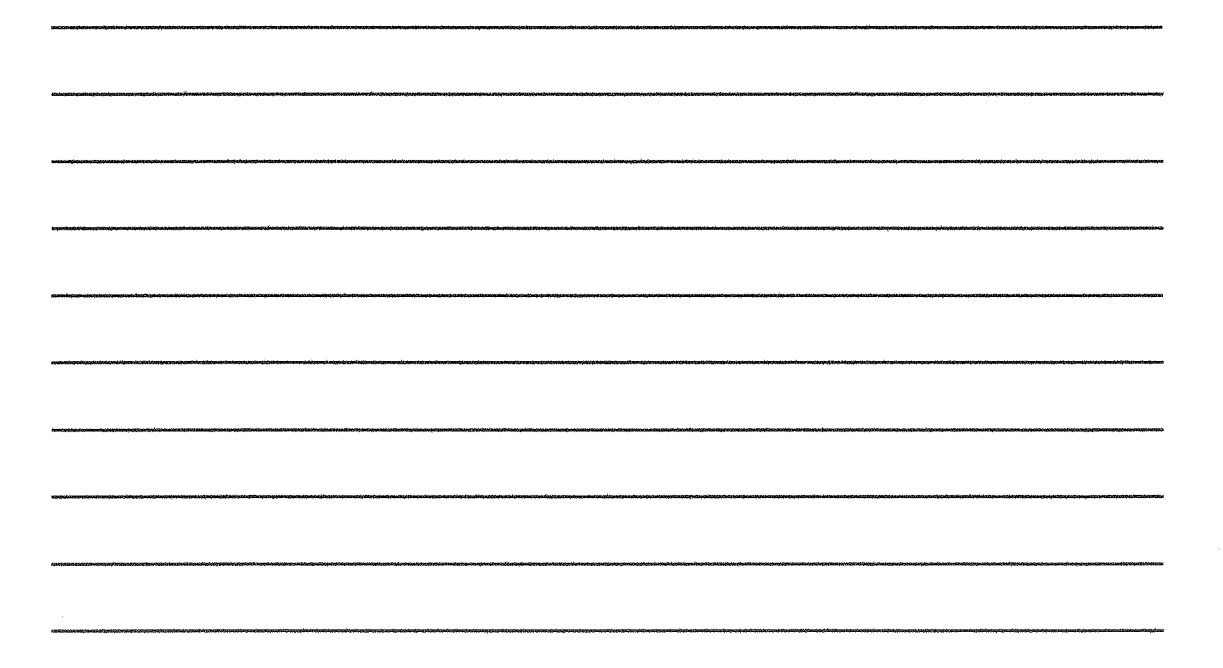

Describe your best friend. What does he /she look like? How long do you know each other? When and where do you meet? What do you like about him / her? Why is he / she your best friend?

Describe your school. Is it old or new? Is it big or small? What does it look like? What is your favorite subject? Who is your favorite teacher? What do you like about your school? What don't you like about it?